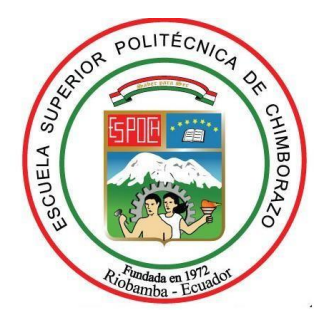

# **ESCUELA SUPERIOR POLITÉCNICA DE CHIMBORAZO FACULTAD DE INFORMÁTICA Y ELECTRÓNICA ESCUELA DE INGENIERÍA EN SISTEMAS**

# **"DESARROLLO DEL SISTEMA ACADÉMICO WEB Y UNA APLICACIÓN MÓVIL PARA NOTIFICACIONES ESCOLARES DE LOS PROCESOS ACADÉMICOS EN LA UNIDAD EDUCATIVA "EL TAMBO""**

# TRABAJO DE TITULACIÓN Tipo: **PROYECTO TÉCNICO Para optar al Grado Académico de: INGENIERO EN SISTEMAS INFORMÁTICOS**

## **AUTOR:** MARIO RUBEN MACAS HUERTA

**TUTOR:** Dr. JULIO SANTILLÁN

**Riobamba-Ecuador**

**2018**

## ©2018, Mario Rubén Macas Huerta

Se autoriza la reproducción total o parcial, con fines académicos, por cualquier medio o procedimiento, incluyendo la cita bibliográfica del documento, siempre y cuando se reconozca el Derecho de Autor.

## **ESCUELA SUPERIOR POLITÉCNICA DE CHIMBORAZO**

## **FACULTAD DE INFORMÁTICA Y ELECTRÓNICA**

## **ESCUELA DE INGENIERÍA EN SISTEMAS**

El Tribunal de Trabajo de Titulación certifica que: El proyecto Técnico: "**DESARROLLO DEL SISTEMA ACADÉMICO WEB Y UNA APLICACIÓN MÓVIL PARA NOTIFICACIONES ESCOLARES DE LOS PROCESOS ACADÉMICOS EN LA UNIDAD EDUCATIVA "EL TAMBO"** " de responsabilidad del señor Mario Rubén Macas Huerta, ha sido minuciosamente revisado por los Miembros del Tribunal del Trabajo de Titulación, quedando autorizada su presentación.

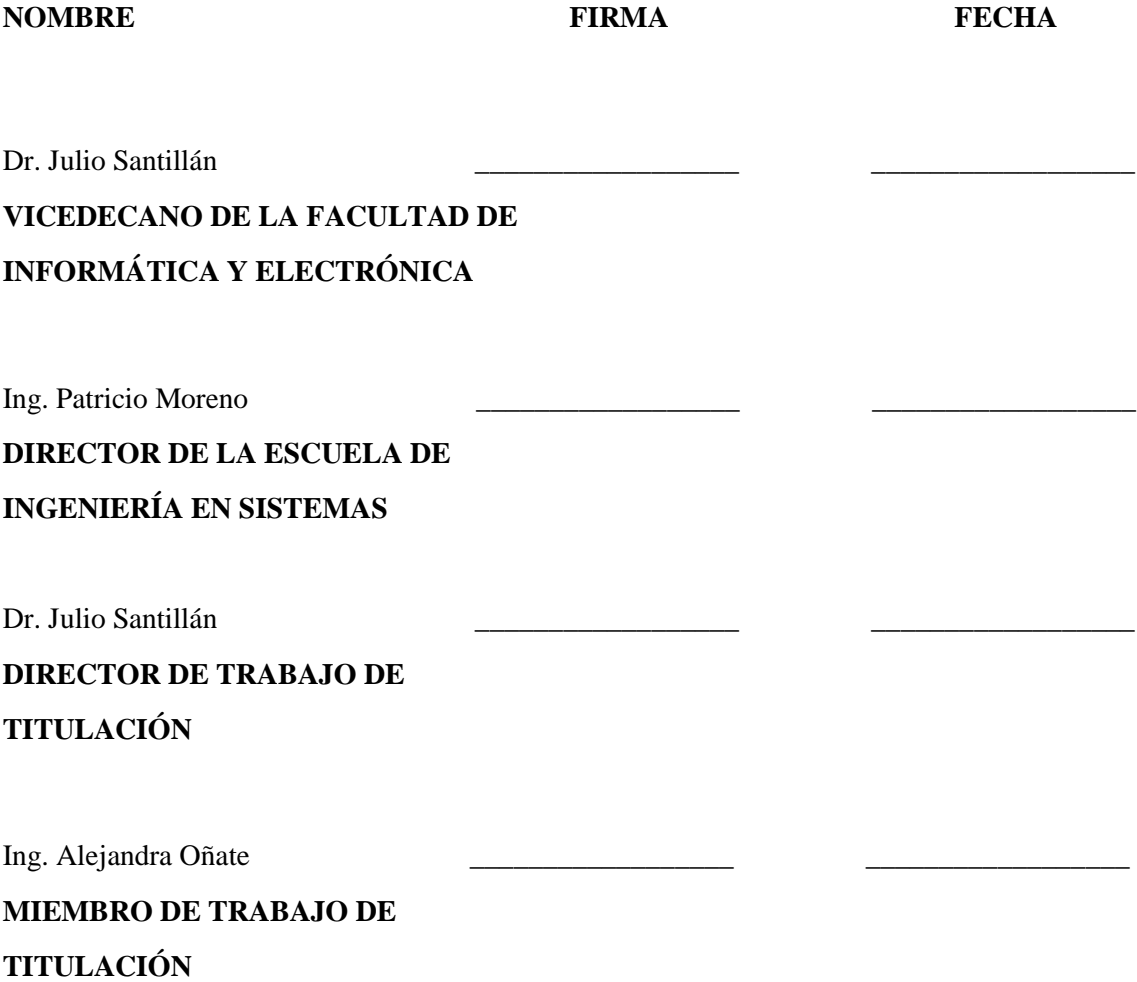

Yo, Mario Rubén Macas Huerta, soy responsable de las ideas, doctrinas y resultados expuestos en este Trabajo y el patrimonio intelectual del Trabajo de Titulación pertenece a la Escuela Superior Politécnica De Chimborazo.

Mario Rubén Macas Huerta

## **DEDICATORIA**

A Dios, por ser parte fundamental de mi vida y como una muestra de gratitud dedico el presente trabajo de titulación a mis queridos padres, por el sacrificio, paciencia y esfuerzo de cada día, a mis tíos, primos y amigos por su apoyo incondicional que de una u otra manera han aportado en mi formación profesional.

**Mario**

## **AGRADECIMIENTO**

Agradezco a Dios, quien guía mi camino y me da fortaleza para seguir adelante, a la ESCUELA SUPERIOR POLITECNICA DE CHIMBORAZO por permitirme alcanzar una meta más, a cada uno de los docentes quienes compartieron sus conocimientos en el transcurso de la formación académica, a mis padres, quienes son el pilar fundamental en mi vida, a mis tíos, primos y amigos por regalarme alegrías y siempre me motivaron para seguir adelante.

Al Dr. Julio Santillán quién me ayudo con todas las inquietudes, guió y compartió sus conocimientos para culminar el presente proyecto de titulación.

**Mario**

## **TABLA DE CONTENIDOS**

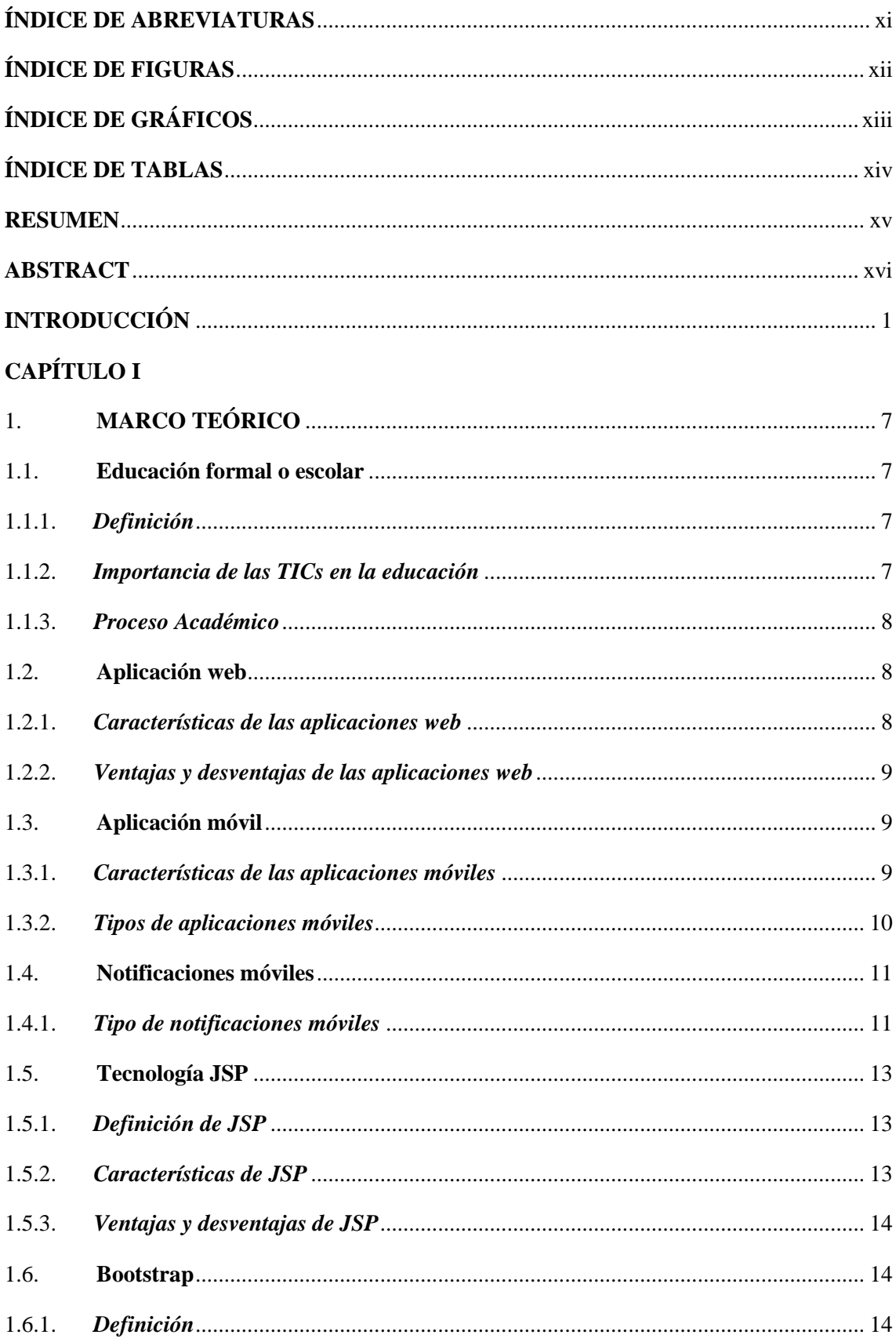

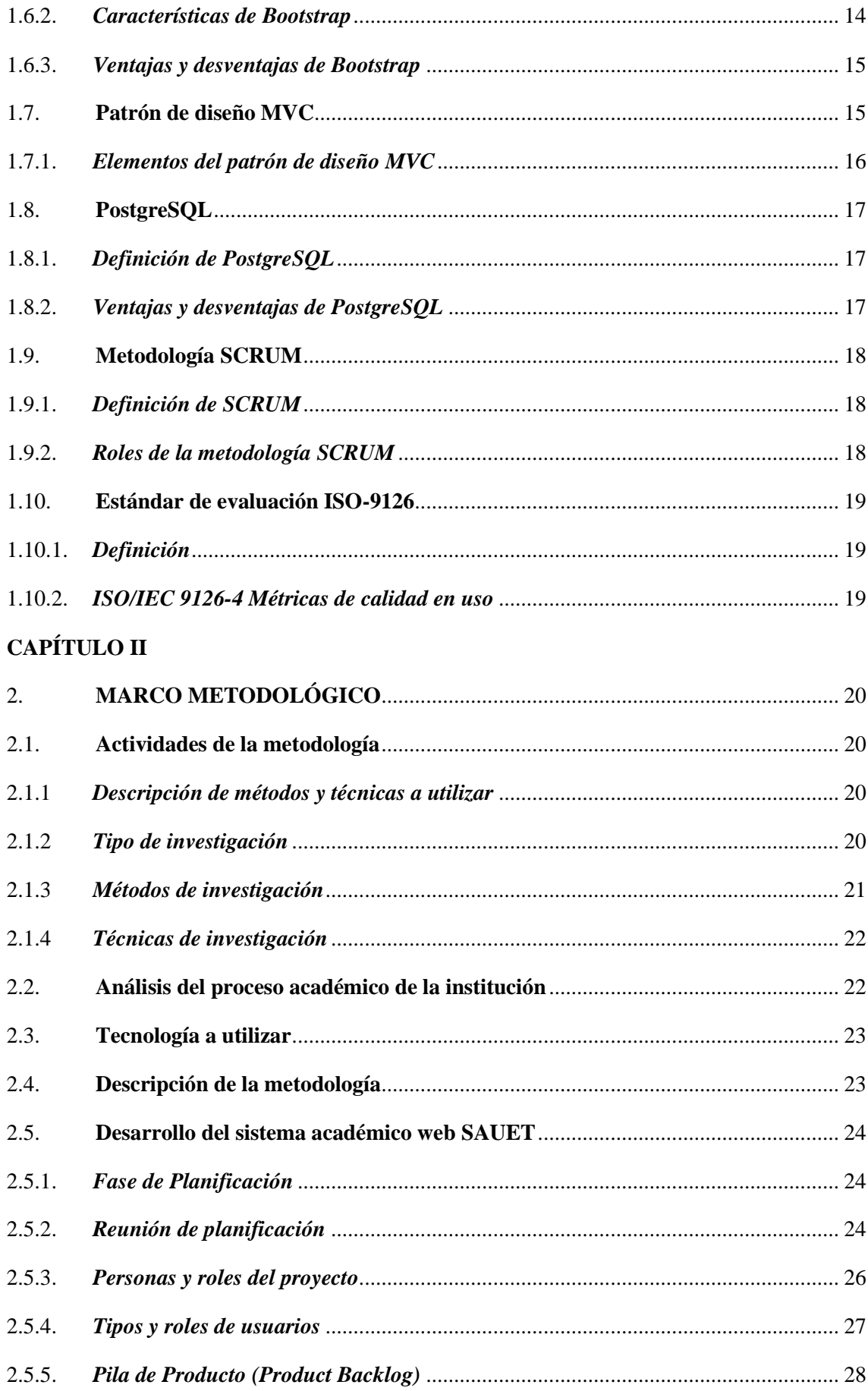

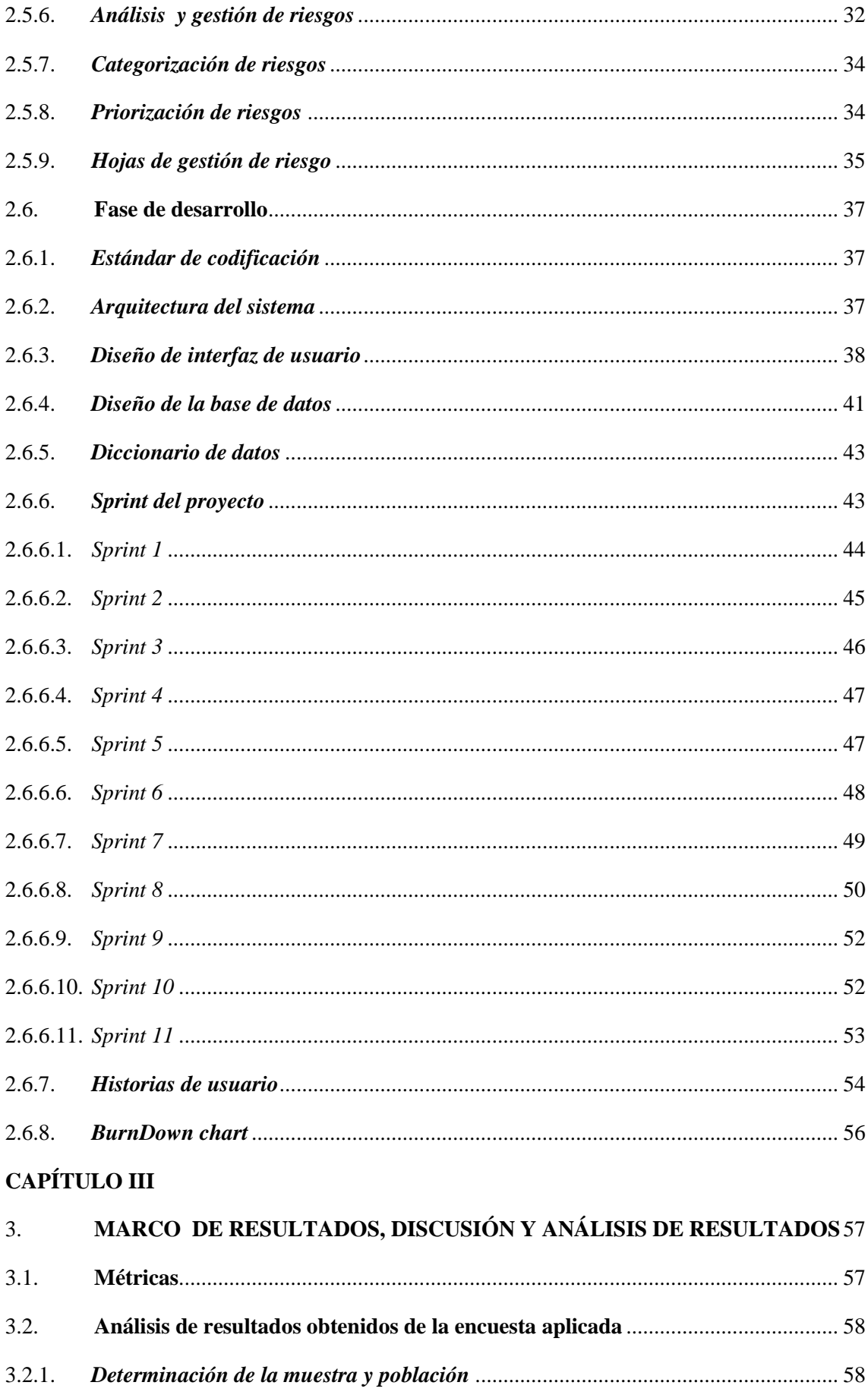

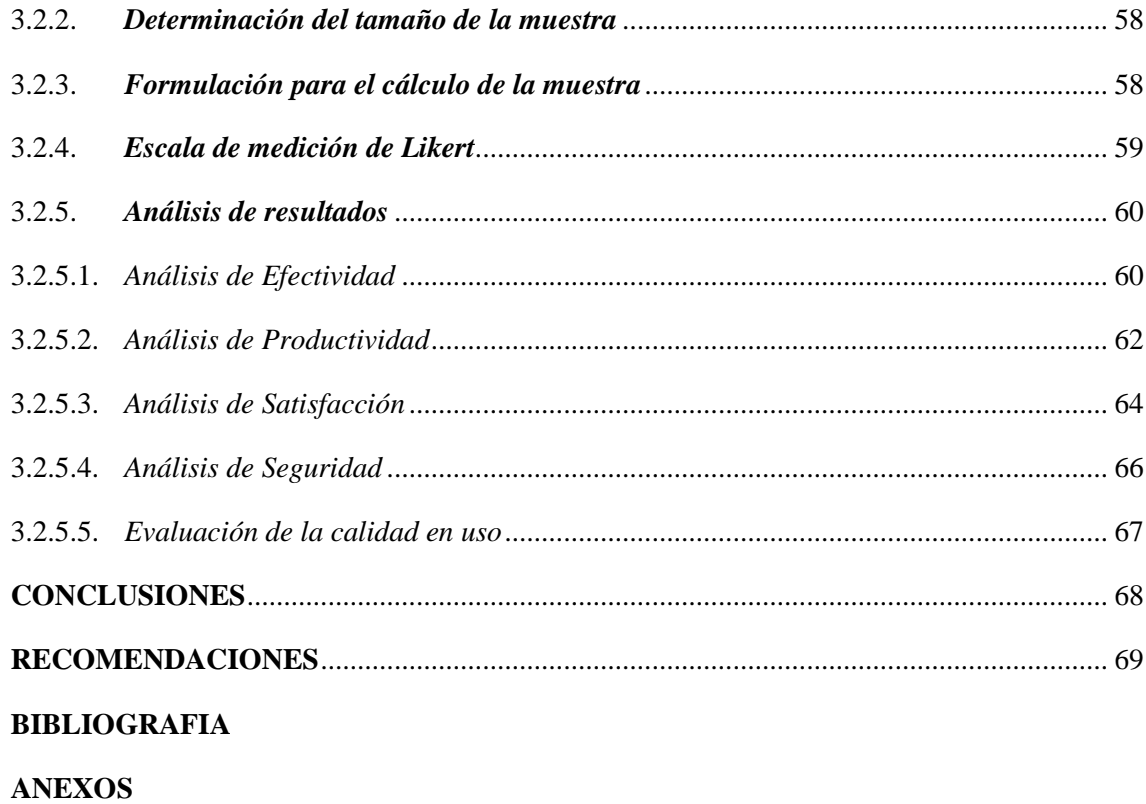

## <span id="page-10-0"></span>**ÍNDICE DE ABREVIATURAS**

- **HTML** Lenguaje de Marcado de Hipertexto
- **HTTP** HyperText Transfer Protocol
- **JSP** Java Server Page
- **MVC** Modelo, Vista, Controlador
- **PDF** Portable Document Format
- **SGBD** Sistema de Gestión de Base de Datos
- **SQL** Lenguaje Estructurado de Consulta
- **UML** Lenguaje Unificado De Modelado
- **WSDL** Web Services Description Language

## <span id="page-11-0"></span>ÍNDICE DE FIGURAS

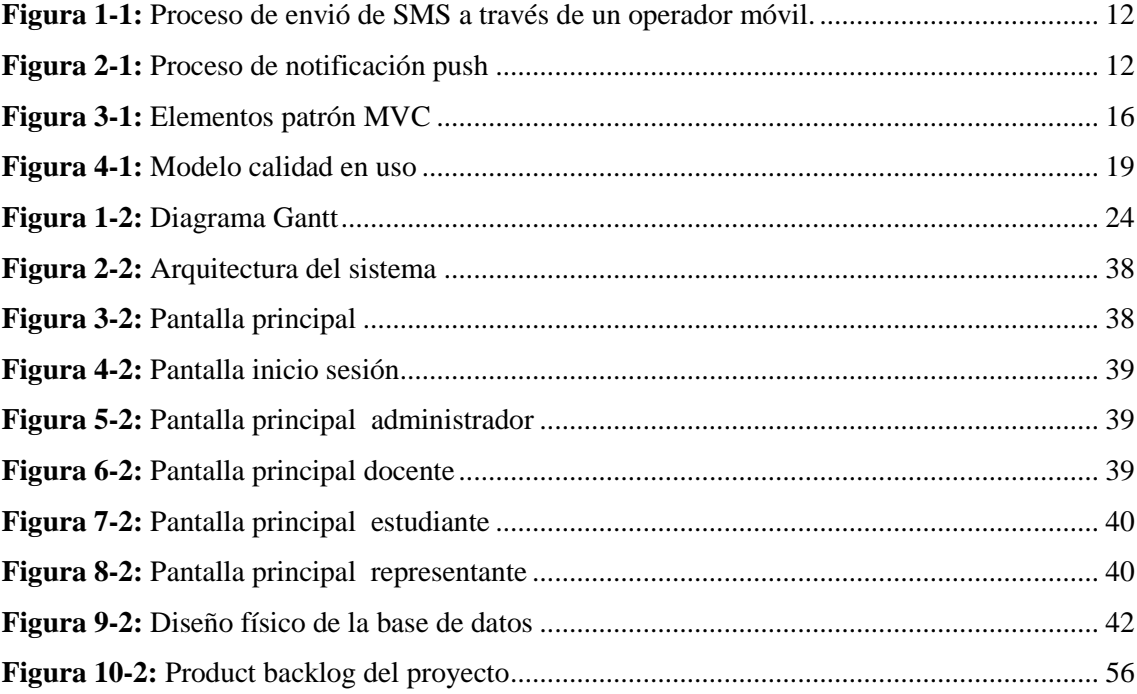

## <span id="page-12-0"></span>ÍNDICE DE GRÁFICOS

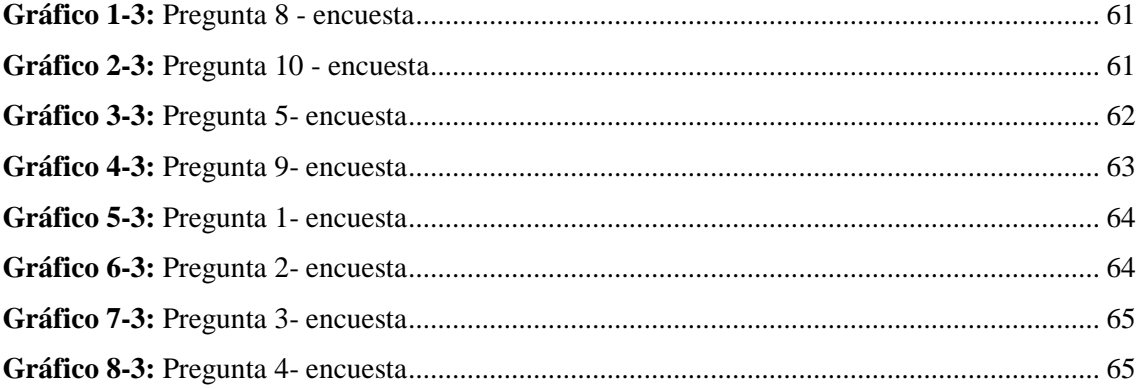

## <span id="page-13-0"></span>**ÍNDICE DE TABLAS**

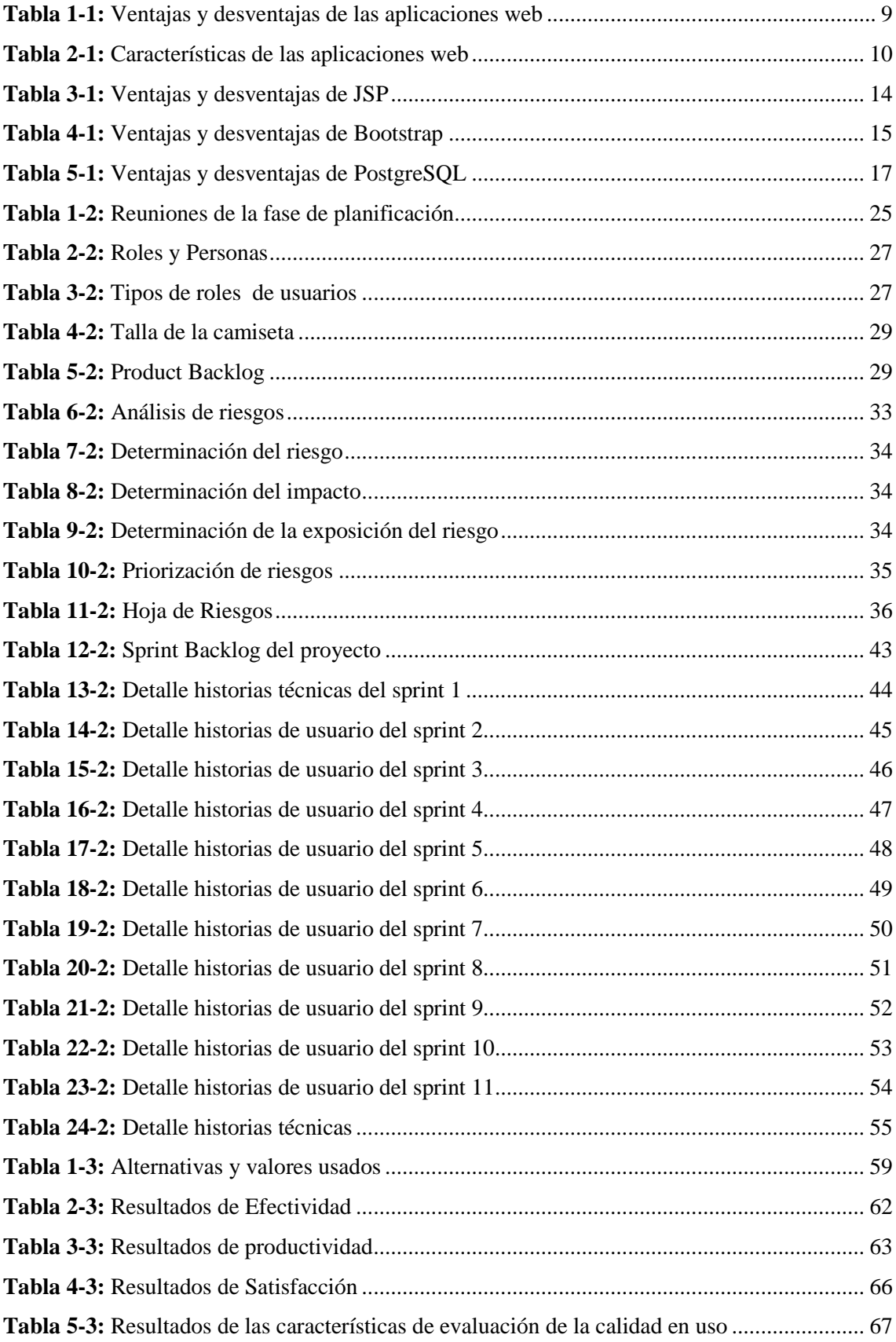

#### <span id="page-14-0"></span>**RESUMEN**

El presente trabajo de titulación tuvo como objetivo desarrollar un sistema académico web y una aplicación móvil para notificaciones de los procesos escolares en la Unidad Educativa "El Tambo" para brindar información de manera ágil y oportuna mediante la automatización del control académico. Se utilizaron herramientas tecnológicas necesarias para el desarrollo del aplicaciones como son: Netbeans, Java Server Pages (JSP), Postgresql, Glassfish4, Javascript, Jquery, Bootstrap4, Css3, Android Studio. Se obtuvo la información necesaria acerca de los procesos de control académico de la institución, para ello se utilizó la metodología de desarrollo SCRUM lo cual permitió crear un entorno de trabajo óptimo e interactivo entre el usuario y el equipo de desarrollo. El sistema se sometió a una prueba de usabilidad, para ello se aplicó el estándar de evaluación ISO/IEC9126-4 de la Calidad en Uso del software, la valoración se realizó por una muestra tomada de una población finita, con la ayuda de encuestas dirigidas a los usuarios docentes, estudiantes, representantes, secretaria y administrador, se evaluó bajo los criterios de efectividad, productividad, seguridad y satisfacción. Desde el punto de vista de los usuarios encuestados se determinó que el sistema académico es 84.5% efectivo, 85% productivo, el 85% lo considera seguro y el 86% de los usuarios están satisfechos con el desarrollo de la aplicación, obteniendo un promedio general del 85.12% en la calidad de uso del software. Se concluye que el proyecto desarrollado ayudará a los usuarios de la Unidad Educativa "El Tambo", brindando la información académica necesaria de manera óptima y ágil, por lo que se recomienda a los todos los usuarios involucrados en la institución hacer uso del sistema académico para facilitar y agilizar los procesos.

**Palabras clave:** <TECNOLOGÍA Y CIENCIAS DE LA INGENIERÍA>, <INGENIERÍA DE SOFTWARE>, <DESARROLLO DE SOFTWARE>, <PROCESOS ACADÉMICOS>, <SISTEMA ACADÉMICO>, <METODOLOGÍA DE DESARROLLO (SCRUM)>, <MÉTRICAS DE EVALUACIÓN>.

#### <span id="page-15-0"></span>**ABSTRACT**

The objective of this graduation work was the academic web and a mobile application for notifications of the school processes at the "Unidad Educativa El Tambo" to provide information in an agile and appropriate way by means of the automation of the academic control. Technological tools were used for the proper development of Javascript, Jquery, Bootstrap4, Css3, Android Studio. The Scrum development methodology was used to get the necessary information about the academic control processes of the institution, this allowed to created an optimal and interactive work environment between the user and development team. The system was submitted to a usability test, from which the standard of evaluation ISO&IEC 9126-4 of the Quality in Use of the software was applied, the assessment was made by a sample taken from finite population, directed surveys were applied to educational users, students, representatives, secretary and administrator, the evaluation was done under the criteria of effectiveness, productivity, safety and satisfaction. From the point of view of the users surveyed, it was determined that the academic system is 84.5% effective, 85% productive, 85% people consider it is safe and 86% of users are satisfied with the development of the application, obtaining a general average 85.12% in the quality of use of the software. It is concluded that the proyect developed will help the users of "Unidad Educativa El Tambo", providing the necessary academic information in an optimal and agile way, for which it is recommended to all users involved in the institution to make use of the academic system to facilitate and speed up processes.

**Keywords:** <Technology And Science Engineering>, <Software Engineering>, <Software Development>, <Academic Process>, <Academic System>, <Development Methodology (Scrum)>, <Evaluation Metric>.

## <span id="page-16-0"></span>**INTRODUCCIÓN**

Actualmente, la incursión tecnológica está orientada al acceso de la información desde nuevas plataformas y entornos educativos, el sistema educativo no es la excepción; lo que predispone estar a la vanguardia de los avances tecnológicos y por lo tanto es inevitable asociar los procesos académicos a la misma.

En el presente trabajo de titulación se detalla el desarrollo de un sistema académico web y una aplicación móvil para las notificaciones escolares de los procesos académicos en la Unidad Educativa "El Tambo", perteneciente al cantón "El Tambo" provincia del Cañar. Los mismos que aportarán en gran medida a mejorar los procesos de control académico, notificaciones y tener un control de los mismos.

Hoy en día, tanto las aplicaciones web, como las móviles han marcado una gran tendencia a nivel mundial por los beneficios que ofrecen como: fácil acceso, escalable, multiplataforma entre otros. Al considerar todos los beneficios que poseen, se propuso el desarrollo de las aplicaciones mediante el uso de las siguientes herramientas y tecnologías como: Bootstrap como framework para el diseño de la Interfaz de usuario, PostgreSQL como gestor de base de datos, Java EE como plataforma de programación utilizando el IDE de desarrollo Netbeans versión 8.2, y Android Studio para el desarrollo de la aplicación móvil, para la cual se usó la metodología de desarrollo Scrum. Los principales aspectos a abordar son: el proceso control académico actual en la unidad educativa, el aporte de las tecnologías para el desarrollo de las aplicaciones y de esta manera dar solución a los problemas existentes en la institución.

#### **Antecedentes**

La unidad educativa "EL Tambo" es una institución pública, ubicada en cantón "El Tambo" vía a la comunidad el Rosario, "El Tambo", Cañar; se creó un nueve de junio de 1972 en el gobierno del "General de Brigada Guillermo Rodríguez Lara", presidente de la república, bajo el decreto ejecutivo N°690 con el nombre de "General Guillermo Rodríguez Lara". Un diez de junio de 1981, el Ministerio de Educación y Cultura resuelve designar el cambio de nombre por "Colegio Nacional "El Tambo""; luego de varios años el veinte de mayo del 2014, el Distrito Educativo de Intercultural y Bilingüe 03D02 "Cañar, El Tambo y Suscal" resuelve el cambio de denominación por Unidad Educativa "El Tambo".

En la actualidad la Unidad Educativa "El Tambo", cuenta con servicios de Educación General Básica, Bachillerato General Unificado y Bachillerato en las Especialidades Técnico Informático en las jornadas matutina y nocturna, además de Técnico en Electromecánica Automotriz y Técnico en Producciones Agropecuaria en la jornada matutina.

## **Misión**

- Formar y entregar a la sociedad Bachilleres, críticos, reflexivos, emprendedores, con la capacidad de desenvolverse idóneamente, tanto en el campo teórico como práctico, acordes a las necesidades y modernismos del siglo XXI.
- Quienes integramos la Comunidad Educativa, nos comprometemos a velar por la formación integral de los estudiantes, cumplir con las leyes y reglamentos que dicta la LOEI respetando los acuerdos del Código de Convivencia.

#### **Visión**

- Brindará una educación de calidad y calidez, respondiendo con conciencia social a las necesidades de nuestro entorno con el carácter de creadora, investigadora e innovadora.
- Será una institución que trabaje con la comunidad educativa de forma democrática, participativa, incluyente respetando la equidad, la justicia, la solidaridad, el respeto al Medio Ambiente y la interculturalidad.
- Mejorando la infraestructura física además de aprovechar el potencial de cada uno de los miembros de nuestra institución.

Dado que la tecnología avanza continuamente, distintas instituciones educativas se han visto en la necesidad de mejorar su calidad de servicio en los procesos educativos y la Unidad Educativa" El Tambo" no es la excepción. Un sistema académico implica la unión de varios módulos que faciliten el manejo de información en cada proceso; ya sea la matrícula de cada estudiante, registro de calificaciones, entrega de boletines de calificaciones parciales y quimestrales. En la realización de estos procesos se ha evidenciado inconvenientes que ocasionan malestar entre los docentes, tutores de curso, secretaria, estudiantes y representantes por la demora en la entrega de los boletines de calificaciones.

Luego de una reunión inicial con el personal institucional se determinó que por la inexistencia de un proceso automatizado del control académico se generan ciertos inconvenientes, como la demora en la entrega de boletines de calificaciones debido a que los docentes no envían sus registros de calificaciones a los tutores, estos a sus vez no pueden emitir un informe de calificaciones a secretaria por falta de información; razón por lo cual no se pueden generar los boletines de calificaciones de cada estudiante.

#### **Formulación del problema**

En la Unidad Educativa "El Tambo" no existe la automatización en el proceso de control académico, es por ello que se desarrolló las aplicaciones para garantizar que la información emitida durante el periodo académico y la emisión de notificaciones de las actividades escolares sean ágil y oportuna.

#### **Sistematización del problema**

¿Cómo se realiza en la actualidad el registro de estudiantes en la Unidad Educativa "El Tambo"?

¿Cómo se realiza en la actualidad el registro de calificaciones en la Unidad Educativa "El Tambo"?

¿Cómo se informa en la actualidad el rendimiento académico de los estudiantes y las actividades escolares en la Unidad Educativa "El Tambo"?

¿Cómo las tecnologías actuales mejorarán y lograrán la correcta funcionalidad del sistema de proceso académico para la Unidad Educativa "El Tambo"?

¿Cómo el sistema académico y las notificaciones móviles de las actividades escolares de la Unidad Educativa "El Tambo" mejorarán la comunicación entre los docentes, estudiantes y padres de familia?

#### **Justificación del trabajo de titulación**

#### *Justificación teórica*

En la actualidad se generan constantes cambios en el desarrollo tecnológico, por lo cual las instituciones educativas tanto públicas como privadas tienen como finalidad mejorar sus servicios, ya que simplifican las tareas laborables, así como brindar información de forma ágil y eficiente que conlleve al mejoramiento del proceso académico institucional.

Varias instituciones se mantienen a la vanguardia de la tecnología, a pesar de ello algunas de las instituciones no están o se encuentran en proceso de implementarlas. Sin embargo la Unidad Educativa "El Tambo" no es la excepción. Por esta razón se considera que el "Desarrollo del sistema académico web y una aplicación móvil para notificaciones escolares de los procesos académicos de la Unidad Educativa "El Tambo" de aquí en adelante SAUET, son de fundamental importancia para la institución.

#### *Justificación Aplicativa*

La Unidad Educativa "El Tambo" ofrece un sistema de educación presencial en sus dos modalidades Sección Matutina y Nocturna, conformada por aproximadamente 700 estudiantes y 50 docentes, la misma que se encuentra ubicada en el cantón "El Tambo" provincia del Cañar.

El desarrollo del sistema académico web y la aplicación móvil brinda una herramienta de apoyo realizada de acuerdo a las necesidades de la institución, de esta manera permitiendo que los procesos académicos sean más agiles y eficientes.

El SAUET está divido en varios módulos, los cuales son independientes entre sí, pero interrelacionados para la obtención de información, los mismos que se describen a continuación:

- Módulo Autentificar: El sistema permite la autentificación de usuario según el rol que ejerce dentro de la institución, mediante la identificación de usuario y contraseña.
- Módulo Administrador: El sistema está dividido en sub módulos que permiten la administración CRUD (crear, leer, actualizar, eliminar) la información referente al proceso académico de la institución tales como: modalidad, año lectivo, niveles, paralelos, asignaturas, distributivo académico de los docentes, así como los distintos tipos de usuarios que forman parte de la institución.
- Módulo Secretaria: El sistema está divido en sub módulos que permite a la secretaria el registro de los estudiantes, registro de los representantes legales de los estudiantes, administración de matrículas de alumnos nuevos y antiguos, notificaciones escolares del proceso académico, generación de reportes de los estudiantes matriculados por periodos y cursos, así como la generación de boletines de calificaciones.
- Módulo Docente: El sistema permite al docente el registro de calificaciones parciales, quimestrales y evaluaciones finales de los estudiantes en el nivel, paralelo, asignatura que este a su cargo; así también en caso de ser docente tutor puede generar los reportes de calificaciones del curso asignado.
- Módulo Estudiante: El sistema permitirá al estudiante revisar su calificación obtenida en cada uno de los parciales, quimestres y evaluación final.
- Módulo Representante: El sistema permite al representante legal del estudiante revisar las calificaciones obtenidas en cada parcial, quimestre y la evaluación finales de cada uno de sus representados.
- Módulo Reportes: El sistema permitirá que el usuario genere sus reportes tales como: nómina de estudiantes por curso, sección, asignaturas, nivel, paralelo, boletín de calificaciones por periodo lectivo, finales, parciales o quimestrales, esto acuerdo a los permisos otorgados a los usuarios.
- Módulo de aplicación móvil: El sistema permite que la aplicación móvil recepte notificaciones escolares emitidas por la secretaria y docentes tutores de la institución.

## **Objetivos**

## *Objetivo general*

Desarrollar el sistema académico web y una aplicación móvil para notificaciones escolares de los procesos académicos en la Unidad Educativa "El Tambo".

## *Objetivos específicos*

- Analizar el proceso académico de la institución.
- Seleccionar la tecnología más adecuada para el desarrollo del sistema académico.
- Desarrollar el sistema académico web, que se adapte a las necesidades y funcionalidades que requiera el manejo de los procesos académicos.
- Desarrollar la aplicación móvil nativa para receptar las notificaciones escolares de la institución.
- Evaluar la usabilidad del sistema académico según la norma ISO/IEC 9126-4.

## **CAPÍTULO I**

## <span id="page-22-1"></span><span id="page-22-0"></span>**MARCO TEÓRICO**

#### <span id="page-22-2"></span>**1.1.Educación formal o escolar**

#### <span id="page-22-3"></span>*1.1.1. Definición*

La educación es uno de los niveles más importante en la vida ya que la educación es una representación sistemática de ideas, hechos y técnicas de aprendizaje para facilitar el aprendizaje o la adquisición de conocimientos de los estudiantes, siendo para que una persona tenga una influencia ordenada y voluntaria sobre otra debe tener una intención de formación, el sistema escolar permite formar a la sociedad transmitiendo y conservando su existencia colectiva entre las nuevas generaciones (Trigueros, 2010).

#### <span id="page-22-4"></span>*1.1.2. Importancia de las TICs en la educación*

Los sistemas educativos en la actualidad se enfrentan a muchos desafíos entre ellos utilizar las tecnologías de la información y la comunicación para abastecer a los alumnos con las herramientas y conocimientos necesarios que así lo requieran (Gómez & Macedo, s.f).

Las TICs son la innovación educativa que está de moda ya que por medio de ello permiten a los maestros y estudiantes interactuar de manera más fácil en las actividades educativas y en los procesos de enseñanza y aprendizaje de los mismos, siendo que las TICs brindan herramientas que ayudan a las unidades educativas que no cuentan con una biblioteca o con material didáctico gracias a esto permiten que se sumerjan en un nuevo mundo lleno de información, de esta manera brindando facilidades al acceso de la información por parte de los educadores, además que se ajustan a nuevos ambientes de aprendizaje donde se adaptan nuevas estrategias los cuales permiten el desarrollo cognitivo en las áreas tradicionales (Gómez & Macedo, s.f).

<span id="page-23-0"></span>Todo el proceso académico se encuentra claramente definido en la Ley Orgánica de Educación Intercultural (LOEI), de los cuales varios artículos han sido modificados mediante Decreto Ejecutivo N° 366 emitido por el Presidente Constitucional de la República Economista Rafael Correa Delgado.

#### <span id="page-23-1"></span>**1.2.Aplicación web**

En general una aplicación web es cualquier aplicación que se accede mediante o por medio de la web utilizando internet o una intranet.

Es una aplicación que es utilizada para ciertos programas informáticos que se ejecutan por medio de un navegador generando una facilidad de mantener y actualizar las aplicaciones sin tener alguna necesidad de instalar algún software dando la oportunidad que se puedan ejecutar en varias plataformas teniendo una facilidad de portabilidad además de tener el acceso a millones de clientes a dichas aplicaciones (Alegsa, 2018).

#### <span id="page-23-2"></span>*1.2.1. Características de las aplicaciones web*

(Alegsa, 2018) En su publicación menciona las siguientes características:

- Se puede acceder fácilmente a dichas aplicaciones mediante un navegador.
- Se puede acceder desde cualquier parte del mundo siempre y cuando posea internet.
- En una sola aplicación instalada en un servidor puede existir miles de usuarios además se puede realizar actualizaciones y que todos los usuarios vean los resultados de forma inmediata.
- Se utilizan varias tecnologías como Java, JavaFX, JavaScript, DHTML, Flash, Ajax que ayudan a potenciar a la interfaz de usuario.

#### <span id="page-24-0"></span>*1.2.2. Ventajas y desventajas de las aplicaciones web*

Las aplicaciones web poseen varias ventajas, pero también desventajas como se muestra en la **Tabla 1-1**.

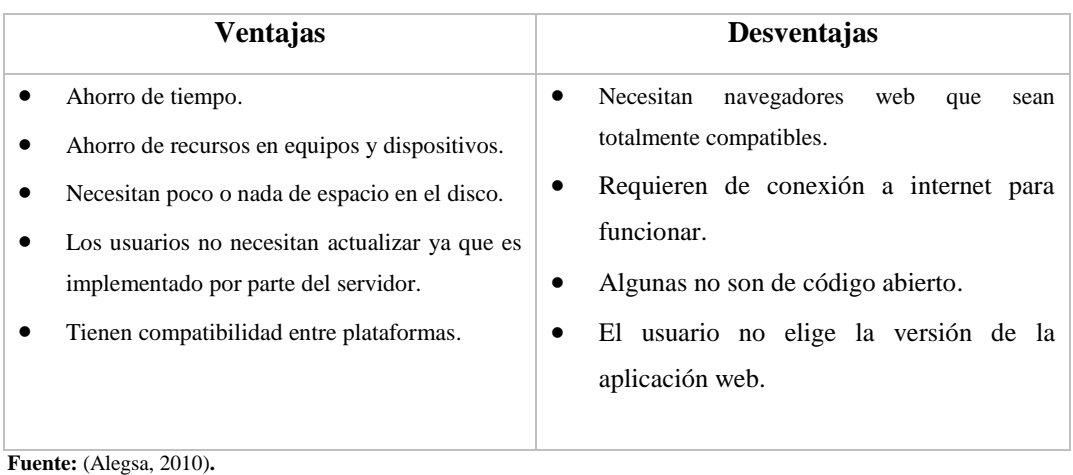

<span id="page-24-3"></span>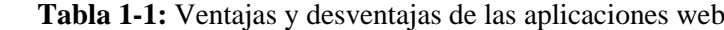

**Realizado por:** Macas Mario 2018

## <span id="page-24-1"></span>**1.3.Aplicación móvil**

Una aplicación móvil no deja de ser un software que se encuentran presentes en teléfonos móviles (smartphones) o tablets, se puede decir que las aplicaciones móviles son desarrolladas especialmente para los dispositivos móviles, mientras que otros aplicaciones y programas son desarrolladas para los computadoras de escritorio (Cuello & Vittone, 2013).

#### <span id="page-24-2"></span>*1.3.1. Características de las aplicaciones móviles*

Las aplicaciones se encuentran móviles se encuentran presentes en los teléfonos por lo general en los teléfonos inteligentes y además posee varias características muy interesantes como se muestra en la **Tabla 1-2**.

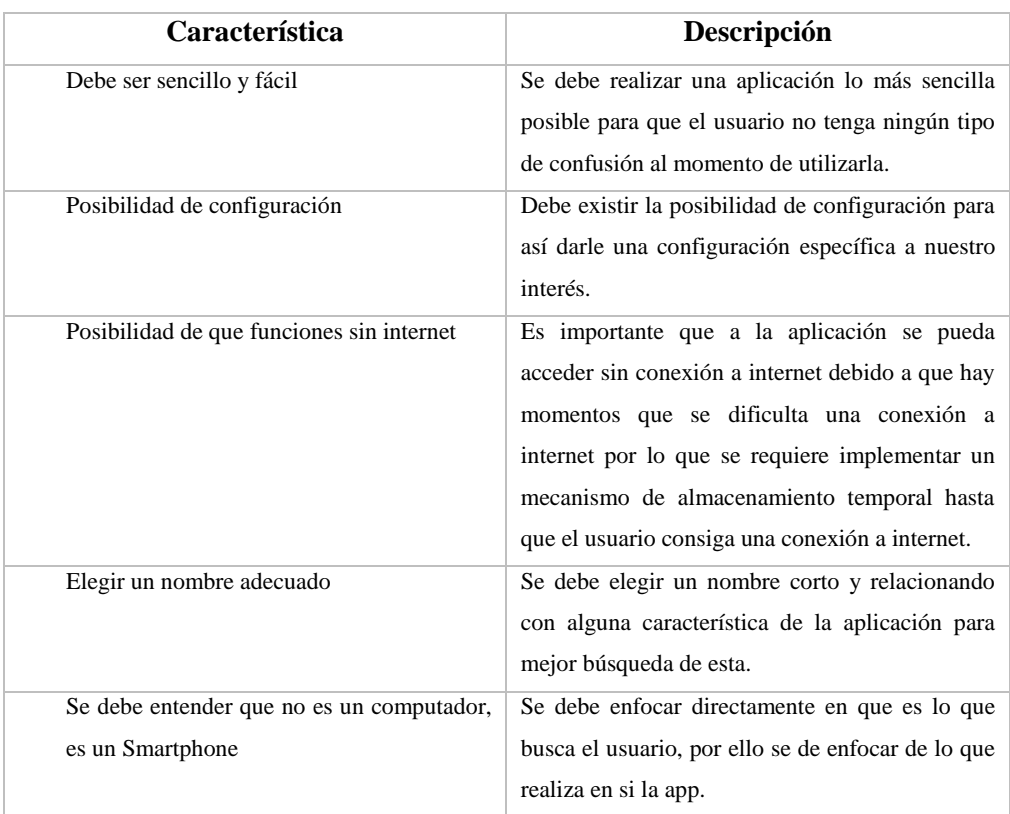

#### <span id="page-25-1"></span> **Tabla 2-1:** Características de las aplicaciones web

**Fuente:** (Aquino, 2014).

**Realizado por:** Macas Mario 2018

#### <span id="page-25-0"></span>*1.3.2. Tipos de aplicaciones móviles*

A nivel de programación existe varias formas de realizar una aplicación, siendo que existe varias limitaciones y características desde el punto de vista técnico, existe tres tipos de aplicaciones móviles las mismas que son:

#### **Aplicación nativa**

Son aquellas que son realizadas con el software que brinda cada sistema operativo a los desarrolladores, esto se lo conoce genéricamente como Software Development *Kit* o SDK, este tipo de aplicación se diseña y programa específicamente para cada plataforma en el lenguaje que se utiliza en el SDK, además se descarga y se instala desde las tiendas de aplicaciones también estas aplicaciones se actualizan frecuentemente o el usuario debe volver a descargarla para así obtener la última versión de la aplicación que ´puede ser beneficioso en unos casos y en otros no (Cuello & Vittone, 2013).

#### **Aplicación web**

Son conocidas también como webapps, estas aplicaciones permiten programar de forma independiente al sistema operativo en el cual se vaya a utilizar la aplicación ya que en este caso no se emplea un SDK, por ello dichas aplicaciones se pueden utilizar en diferentes plataformas sin necesidad de ser instalada, facilitando su visualización en cualquier navegador en el teléfono (Cuello & Vittone, 2013).

### **Aplicación híbrida**

Esta aplicación es una combinación de las aplicaciones ya antes mencionadas, su desarrollo es similar al de una aplicación web en la que se utiliza CSS, HTML, framework y JavaScript y al finalizar el desarrollo se procede a compilar de tal manera que el resultado será prácticamente como una aplicación nativa, a diferencia de una aplicación web esta permite acceder usando librerías a las capacidades del teléfono (Cuello & Vittone, 2013).

#### <span id="page-26-0"></span>**1.4. Notificaciones móviles**

La notificación es información que se envían a un dispositivo móvil para dar a conocer o alertar sobre el estado, funciones o procesos que se ejecutan en la aplicación.

#### <span id="page-26-1"></span>*1.4.1. Tipo de notificaciones móviles*

El Autor (Toro, 2104) menciona los distintos tipos de notificaciones móviles que se pueden realizar como son:

#### **SMS a través del operador de servicio móvil**

Las operadoras móviles ofrecen una variedad gratuita de envíos de e-mails a dispositivos móviles a partir de un servidor, el mismo que llega como un mensaje corto al teléfono siendo que la aplicación móvil requiere de un servidor Gateway las mismas que deben ser administradas por empresas de telecomunicaciones, para lo cual necesita de un servidor de correos siendo la estructura del correo la siguiente **numero@operador.xxx** (Toro, 2014, pág. 14).

La estructura de SMS es como se muestra en la **Figura 1-1**.

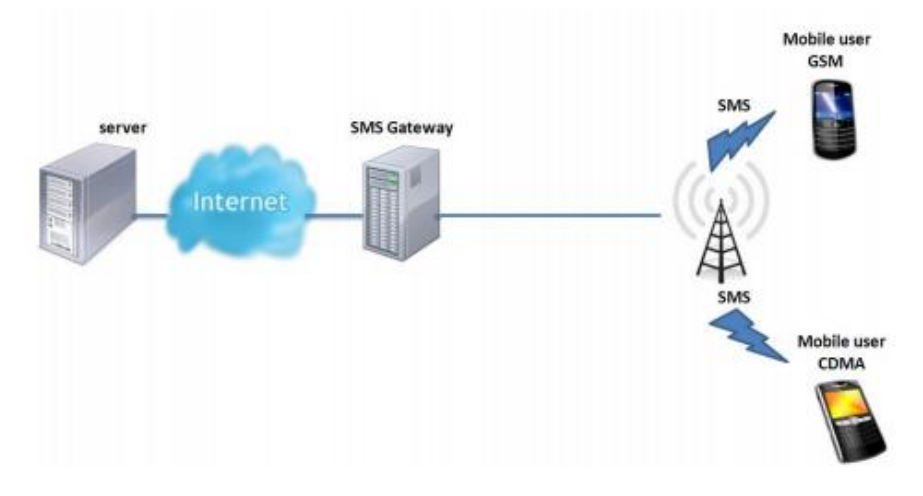

**Figura 1-1:** *Proceso de envió de SMS a través de un operador móvil. Fuente:* (Toro, 2014, págs. 14-15)*.*

#### <span id="page-27-0"></span>**Notificaciones Push**

Es un servicio de mensajería asíncrona, la misma que se encarga de implementar elementos con mensajería instantánea con un beneficio que la aplicación no puede estar ejecutándose en el dispositivo, teniendo con ellos un ahorro de batería y el consumo de datos ya que quién envía al cliente la notificación es el servidor (Toro, 2014, pág. 15).

Estas notificaciones se implementan de forma diferente en cada uno de los sistemas operativos lo que se complica realizar un mismo algoritmo para todos como se muestra en la **Figura 2-1**

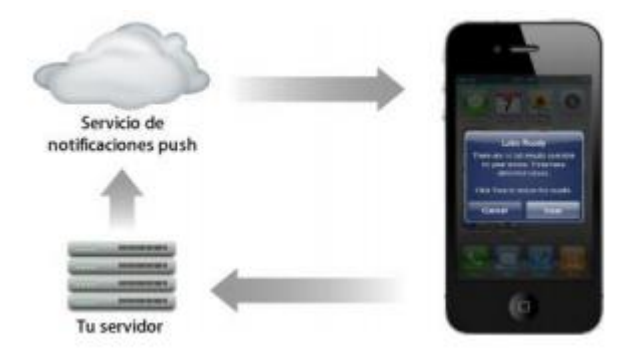

**Figura 2-1:** *Proceso de notificación push* **Fuente:** (Toro, 2014, pág. 15)**.**

#### <span id="page-27-1"></span>**Notificaciones Pulling**

Es el proceso donde se revisa periódica una petición realizada por el usuario al servidor con una razón, la cual es la búsqueda de nuevas actualizaciones. Entonces esta notificación solo se realizará si se requiere una petición de notificación (Toro, 2014, pág. 17).

#### **Modem GSM**

Este es otro método de envió de las notificaciones a móviles por medio de un Modem GSM el mismo que utiliza y configura a través de comandos AT, pero con un detalle que se debe disponer de un Modem (Toro, 2014, pág. 17).

## **Conexión HTTP**

Una aplicación móvil puede crear una conexión HTTP permanente con el servidor para dar aviso al usuario cuando exista un cambio o acción en el servicio, este proceso demanda recursos del dispositivo ya que se necesita que la aplicación este en ejecución (Toro, 2014, pág. 17).

#### <span id="page-28-0"></span>**1.5. Tecnología JSP**

#### <span id="page-28-1"></span>*1.5.1. Definición de JSP*

JSP (Java Server Pages) es una tecnología la misma que permite crear aplicaciones web con programación en Java, esta tecnología otorga a los desarrolladores realizar páginas web más rápidamente y de esta manera mantener fácilmente páginas dinámicas, ricas en información ya que están compuesto de código HTML/XML mesclando con etiquetas especiales para con ellos programar varios scripts de servidor en sintaxis Java (Alvarez, 2002).

### <span id="page-28-2"></span>*1.5.2. Características de JSP*

La tecnología de desarrollo JSP ofrece las siguientes características:

- Es flexible de HTM en el browser ya que junta el poder de java en el servidor.
- Utiliza tanto HTML como XML y también WML.
- Realiza tareas específicas con JavaBeans ya que es más fácil reusar los componentes.
- Su función principal es saber cómo procesar una solicitud para así poder crear una respuesta.
- Soporta contenido dinámico ya que refleja las condiciones del mundo real.
- Es más rápido y a la vez fácil de crear aplicaciones web.
- Es capaz de instanciar cualquier clase de Java (Perez, 2011).

#### <span id="page-29-0"></span>*1.5.3. Ventajas y desventajas de JSP*

El uso de la tecnología JSP es muy importante para el desarrollo de una aplicación web es por ello por lo que se encuentra con ventajas para el uso, pero también desventajas como se muestra en la **Tabla 3-1**.

<span id="page-29-4"></span> **Tabla 3-1:** Ventajas y desventajas de JSP

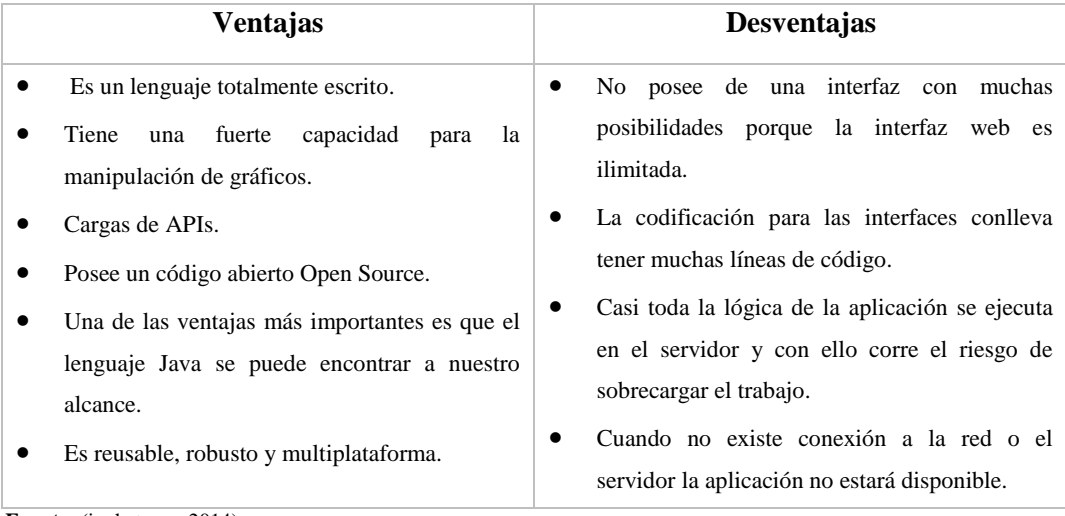

**Fuente:** (ingkatemu, 2014)**.**

**Realizado por:** Macas Mario 2018

#### <span id="page-29-1"></span>**1.6. Bootstrap**

#### <span id="page-29-2"></span>*1.6.1. Definición*

Se trata de un framework que fue desarrollado por twitter el cual permite diseñar interfaces web con ayuda de librerías de CSS y JavaScript. Bootstrap facilita la adaptación de la interfaz del sitio web ajustándose al tamaño de la pantalla de cualquier dispositivo en el que se desea visualizar, esta técnica es más conocida como responsive design o diseño adaptativo (Solis, 2014).

#### <span id="page-29-3"></span>*1.6.2. Características de Bootstrap*

Bootstrap es un framework el mismo que permite la simplificación de los procesos de la creación de diseños webs.

- Creación de interfaces que se adaptan a los diferentes navegadores.
- Se integra fácilmente con las librerías principales de JavaScript, por ejemplo, JQuery.
- Utiliza LESS el mismo que permite un diseño sólido y estándares como CSS3/HTML5.
- Bootstrap es un framework ligero que se puede integrar de forma limpia en el proyecto actual.
- Este framework funciona con todos los navegadores e incluso Internet Explorer utilizando HTML Shim con ello reconocer los tags HTML5 (Rodríguez T. , 2012).

## <span id="page-30-0"></span>*1.6.3. Ventajas y desventajas de Bootstrap*

Bootstrap es el framework más utilizado en estos tiempos por las ventajas que tiene así también tiene sus desventajas como se muestra en la **Tabla 4-1.**

#### <span id="page-30-2"></span> **Tabla 4-1:** Ventajas y desventajas de Bootstrap

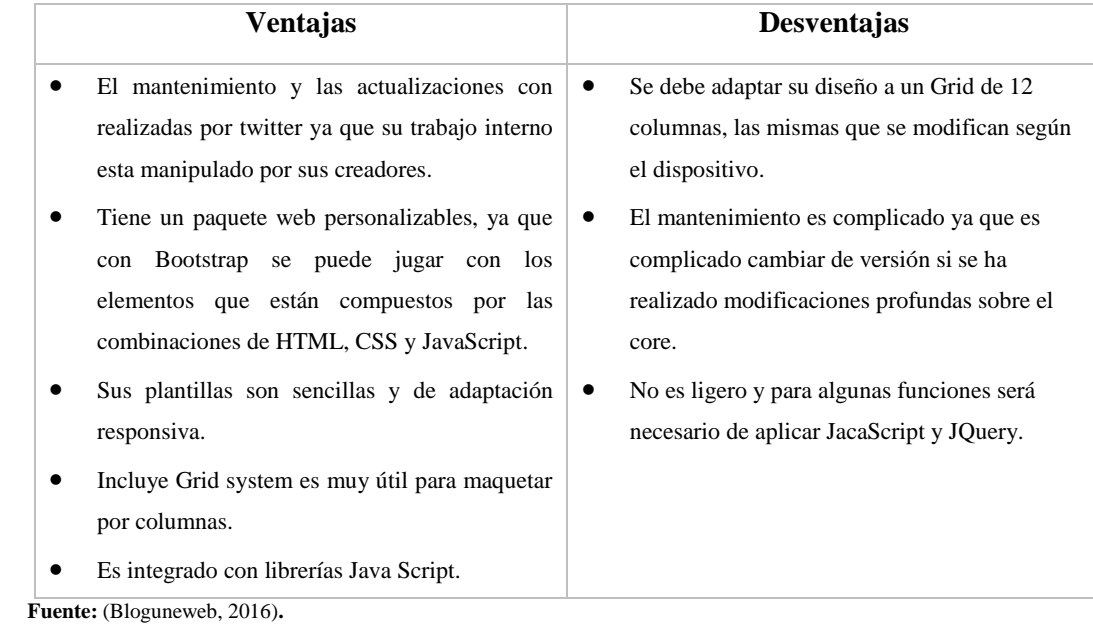

 **Realizado por:** Macas Mario 2018

### <span id="page-30-1"></span>**1.7. Patrón de diseño MVC**

El patrón de diseño MVC es una descripción de clases siendo que las instancias colaboran entre sí, este tipo de arquitectura separa los datos de una aplicación clasificando interfaz de usuario y la lógica de negocio en tres componentes distintos, también se puede mencionar que esta arquitectura permite la interacción de datos dinámicos en una sola página (Culoccioni, 2015).

## <span id="page-31-0"></span>*1.7.1. Elementos del patrón de diseño MVC*

El patrón MVC tiene tres elementos los mismos que son: Modelo, Vista, Controlador como se puede apreciar en la **Figura 3-1**.

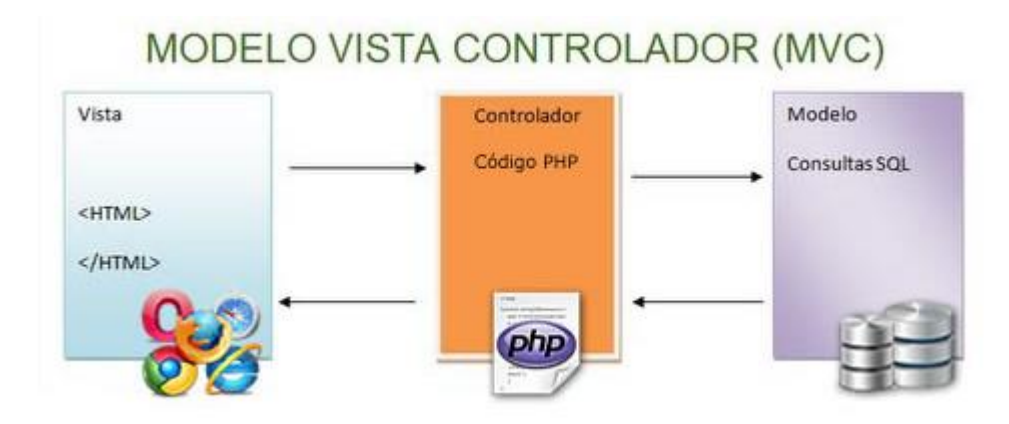

**Figura 3-1:** *Elementos patrón MVC*  **Fuente:** (Culoccioni, 2015)**.**

## <span id="page-31-1"></span>**Modelo**

Son elementos que permiten el manejo del sistema de forma independiente al comportamiento del controlador, el cual permite la representación de la información, mientras que el controlador o la vista es capaz de encapsular los datos y sus funcionalidades (Cordero Tapias, 2014).

## **Vista**

La vista se encarga de mostrar la información a través de una interfaz de usuario siendo que cada vista se encuentra asociado con un componente controlador con el cual interactúa además existe múltiples vistas del modelo (Cordero Tapias, 2014).

## **Controlador**

Este se encarga de recibir las entradas de las vistas interactuando con los usuarios, este a su vez envía solicitudes a la vista para que esta se actualice de acuerdo a los cambios que se realicen en el modelo (Cordero Tapias, 2014)**.**

## <span id="page-32-0"></span>**1.8.PostgreSQL**

#### <span id="page-32-1"></span>*1.8.1. Definición.*

Es un gestor de base de datos opensource el mismo que es un objeto relacional que incluye características orientadas a objetos, actualmente es considerado como el motor de base de datos más avanzado. Este gestor está dirigido hacia a la comunidad de los desarrolladores y grandes organizaciones comerciales. (Aliaga & Miani, 2008, pág. 1).

## <span id="page-32-2"></span>*1.8.2. Ventajas y desventajas*

PostgreSQL ha tenido una larga evolución la misma que en el trascurso ha existido ventajas y desventajas como se puede ver en la **Tabla 5-1**.

<span id="page-32-3"></span>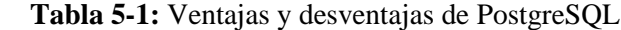

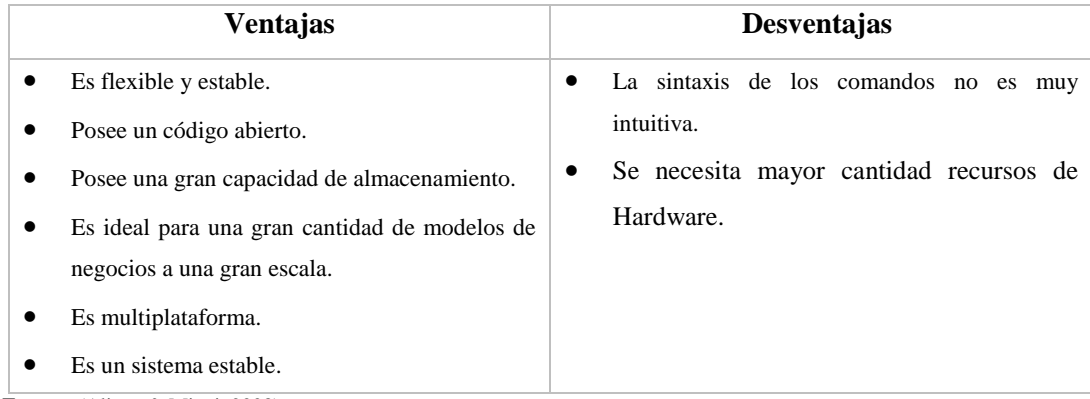

**Fuente:** (Aliaga & Miani, 2008)**.**

**Realizado por:** Macas Mario 2018

#### <span id="page-33-0"></span>**1.9.Metodología SCRUM**

#### <span id="page-33-1"></span>*1.9.1. Definición*

Es una metodología de desarrollo ágil que permite trabajar en equipo por medio de iteraciones o Sprints, teniendo como objetivo principal la planificación y el control del proyecto, los mismos que tienen cambios que se producen durante tiempo de desarrollo los cuales se efectúan a última hora; permitiendo ajustar las respuestas y resultados de acuerdo a loso requerimientos necesarios por parte del cliente (Canive, s.f).

Además, con esta metodología se puede trabajar realizando entregas parciales del producto, en donde se realiza la revisión del trabajo conjuntamente con el usuario, dando prioridad a los requerimientos más importantes de la planificación para el desarrollo del proyecto, para cada Sprint se establece un tiempo mínimo y máximo para las entregas. (Canive, s.f).

#### <span id="page-33-2"></span>*1.9.2. Roles de la metodología*

#### **Product Owner**

Es el responsable que puede tomar decisiones pues y representa a cada uno de los involucrados en el desarrollo del proyecto directamente e indirectamente, además se encarga de definir los objetivos del proyecto y con ellos lograr que el equipo trabaje apropiadamente para así alcanzar con los objetivos planteados (Martínez, 2013).

#### **Scrum Master**

Es la persona encargada que los demás integrantes del equipo de desarrollo evitando que no hayan ningún problema para concluir las tareas y funciones asignadas, además ayuda a que el equipo se encuentre más activo y productivo (Martínez, 2013).

## **Scrum Team**

Es el desarrollador del proyecto y entregarlo trabajando de forma continua y además son los responsables de ejecutar y concluir el desarrollo de las historias de usuario que se les asigna para que lo realicen en cada uno de los Sprint (Martínez, 2013).

## <span id="page-34-0"></span>**1.10. Estándar de evaluación ISO-9126**

#### <span id="page-34-1"></span>*1.10.1. Definición*

Es un estándar internacional para la evaluación del Software. El estándar ISO-9126 establece que cualquier componente de la calidad del software puede ser descrito en términos de una o más de seis características básicas, las cuales son: funcionalidad, confiabilidad, usabilidad, eficiencia, mantenibilidad y portabilidad; cada una de las cuales se detalla a través de un conjunto de subcaracterísticas que permiten profundizar en la evaluación de la calidad de productos de software (Joc & Curran, 2004).

#### <span id="page-34-2"></span>*1.10.2. ISO/IEC 9126-4 Métricas de calidad en uso*

Es una medida desde la perspectiva del usuario mientras utiliza el producto en su entorno. La calidad en las métricas uso se basan en el conjunto más pequeño de características de calidad orientados al usuario: la eficacia, la productividad, seguridad y satisfacción (Joc & Curran, 2004).

La ISO/IEC 9126-4 establece cuatro características en el modelo, la misma que se muestra a continuación.

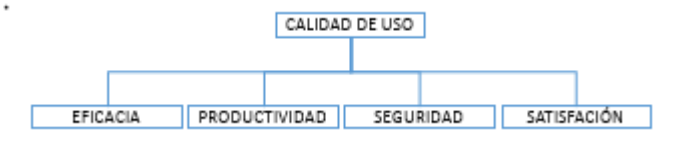

**Figura 4-1:** *Modelo calidad en uso* **Fuente:** (Joc & Curran, 2004) **Realizado por:** Mario Macas

<span id="page-34-3"></span>**Efectividad:** mide si el software permite a los usuarios realizar las tareas con éxito.

**Productividad:** mide el tiempo empleado por el software para hacer una tarea específica.

**Seguridad:** mide el daño que pueda causar el usuario al software al realizar una tarea.

**Satisfacción:** mide la satisfacción del usuario al interactuar con el producto.

## **CAPÍTULO II**

## <span id="page-35-1"></span><span id="page-35-0"></span>**MARCO METODOLÓGICO**

#### <span id="page-35-2"></span>**2.1. Actividades de la metodología**

#### <span id="page-35-3"></span>*2.1.1. Descripción de métodos y técnicas a utilizar*

El presente trabajo de titulación tiene como finalidad el desarrollo del sistema académico web y una aplicación móvil para notificaciones escolares de los procesos académicos en la unidad Educativa "El Tambo" para la cual se detalla los tipos de investigación, métodos y técnicas, mediante el uso de la metodología de desarrollo de software SCRUM.

La misma que evidencia las fases de desarrollo de la aplicación web y móvil, dando cumplimiento al ciclo de vida de la metodología.

#### <span id="page-35-4"></span>*2.1.2. Tipo de investigación*

#### a) Investigación descriptiva

Busca especificar las propiedades, características y los perfiles importantes de personas, grupos, comunidades o cualquier otro fenómeno que se someta a un análisis (Sampieri, Collado, & Lucio, 2010).

Este método se conforma de las siguientes preguntas ¿quién?, ¿qué?, ¿dónde?, ¿por qué?, ¿cuándo y cómo?, las preguntas se realizan para identificar a los usuarios que forman parte de la investigación, se utilizó esta técnica para constituir el grupo de entidades que formaran parte de la investigación.

## b) Investigación aplicativa

Para Murillo (2008), la investigación aplicada recibe el nombre de "investigación práctica o empírica", que se caracteriza porque busca la aplicación o utilización de los conocimientos adquiridos, a la vez que se adquieren otros, después de implementar y sistematizar la práctica
basada en investigación. El uso del conocimiento y los resultados de investigación que da como resultado una forma rigurosa, organizada y sistemática de conocer la realidad (Vargas Cordero, 2009).

Se fundamentan en descubrimientos tecnológicos de la investigación básica, para el desarrollo se ha utilizado conceptos adquiridos durante el proceso de aprendizaje y de esta forma llevar a cabo el desarrollo del sistema SAUET.

## *2.1.3. Métodos de investigación*

# a) Método analítico

Este método desintegra, descompone un todo en sus partes para estudiar en forma intensiva cada uno de sus elementos, así como las relaciones entre sí y con el todo. La importancia del análisis reside en que para comprender la esencia de un todo hay que conocer la naturaleza de sus partes (Sánchez, 2014).

Este método permitió fraccionar el sistema en pequeñas partes para un mejor entendimiento de todo el proceso de control académico institucional, de ésta manera alcanzando el resultado esperado y logrando disminuir el rango de error durante el desarrollo del sistema.

### b) Método sintético

Volver a integrar las partes del todo; pero esta operación implica una superación respecto de la operación analítica, ya que no representa sólo la reconstrucción mecánica del todo, pues esto no permitirá avanzar en el conocimiento; implica Llegar a comprender la esencia del mismo, conocer sus aspectos y relaciones básicas en una perspectiva de totalidad. No hay síntesis sin análisis sentencia Engels, ya que el análisis proporciona la materia prima para realizar la síntesis (Sánchez, 2014).

### c) Método deductivo

Este método parte de un hecho general a lo particular es decir de datos generales que han sido aceptados, como premisas verdaderas anteriormente establecidas con la finalidad de usar en hechos particulares para verificar su validez.

### d) Metodología Scrum

Es una metodología ágil que permite entregar en partes un producto funcional en periodo de tiempo cortos, además de disminuir los posibles riesgos. Así también permite conocer e identificar las necesidades, dificultades, ventajas para preparación de cada sprint, además de

establecer el tiempo promedio que se va a tardar en culminar el desarrollo del proyecto y también permite conocer la velocidad del proyecto con el que se avanza y de esta manera obtener un software exitoso y de calidad.

# *2.1.4. Técnicas de investigación*

Luego de realizar el respectivo análisis aplicando los métodos de investigación se efectua la recopilación de la información que será necesaria para llevar a cabo el desarrollo de la aplicación web por ello se conoce como técnica de investigación de campo.

**La observación** permite obtener información referente a los procesos académicos de la Unidad Educativa "El Tambo" y cómo se maneja dicha información para que posteriormente se realice su respectivo análisis, así como los cambios que se efectúan con el desarrollo de la aplicación.

**La entrevista** es un método más eficaz que un cuestionario, ya que se puede explicar el propósito del estudio y especificar claramente la información y los requerimientos que se necesiten para el desarrollo del sistema; además en caso de haber interpretación errónea permite aclarar y asegurar una mejor respuesta de los procesos de control académico en la Unidad Educativa "El Tambo".

**Análisis documental** se describe y se analiza la información obtenida de fuentes documentadas las cuales se encuentras detalladas anteriormente.

### **2.2. Análisis del proceso académico de la institución**

El desarrollo de la aplicación para la Unidad Educativa "El Tambo" tiene como objetivo mejorar sus servicios y brindar información de manera rápida, moderna y oportuna que conlleve a un mejoramiento del proceso académico institucional. Actualmente en la institución los procesos académicos se llevan de forma manual.

Debido a que el registro de calificaciones está sujeta a una gran cantidad de información donde el docente tutor luego de haber recibido uno a uno los registros de calificaciones por cada asignatura de los docentes del curso a cargo de su tutoría, procede a redactar un informe con las calificaciones de los estudiantes y emitir a secretaria para que esta proceda a realizar los boletines de calificaciones. Todos estos procesos se realizan sin los mecanismos adecuados que garanticen y agilicen los procesos de información dentro de la institución.

## **2.3.Tecnología a utilizar**

Para el desarrollo del sistema académico web SAUET se utilizó la tecnología JSP (Java Server Pages) para el backend y Bootstrap versión 4 en el desarrollo del frontend. Bootstrap 4 ha sido seleccionada ya que permite la simplificación de los procesos de la creación de diseños web al poseer plantillas sencillas y está integrado con elementos de Java Script, además de combinar con JSP el cual soporta contenido dinámico ya que refleja las condiciones del mundo real y permite realizar aplicaciones web más rápidamente.

#### **2.4.Descripción de la metodología**

Para el desarrollo del sistema académico se usó la metodología ágil Scrum, ya que el usuario es parte fundamental durante el proceso de desarrollo, debido a que es el quien debe retroalimentar el proceso de desarrollo del software para que cumpla los objetivos de la empresa y satisfaga las necesidades de la misma.

Scrum se basa prácticamente en el flujo de trabajo y en adecuar la planificación del proyecto a los diferentes Sprint, pues con estos obtenemos una definición contrastada con el cliente en forma de historias de usuarios, donde el equipo participa en la preparación del desarrollo identificando necesidades, dificultades, ventajas, además la preparación de cada sprint será más fácil de realizar porque el equipo conoce con detalle el proyecto.

Como el sistema consta de varios módulos los cuales al finalizar cada uno de ellos, se realizaron entregables que son supervisados por el usuario, sujetándose a cambios y mejoras. Al iniciar el proyecto no todos los requisitos están bien establecidos por parte del cliente por lo cual el sistema debe ser flexible y aceptar modificaciones durante su desarrollo.

Con el paso del tiempo y de acuerdo a los entregables realizados el usuario tiene la posibilidad de aumentar requisitos los mismos que sarán importantes para su correcto funcionamiento cumpliendo con la demanda establecida por la institución.

### **2.5.Desarrollo del sistema académico web SAUET**

### *2.5.1. Fase de Planificación*

Se efectúa un análisis para establecer las funcionalidades que va a poseer el sistema, en la cual se procede a la descripción de los requerimientos de los usuarios, los cuales serán establecidos en las respectivas reuniones y entrevistas realizados a los diferentes tipos de usuarios involucrados.

La planificación del desarrollo de sistema está representado en el diagrama de Gantt, donde constan las tareas y actividades que se realizaran en las fechas establecidas, a continuación descripción de la F**igura 6-2**.

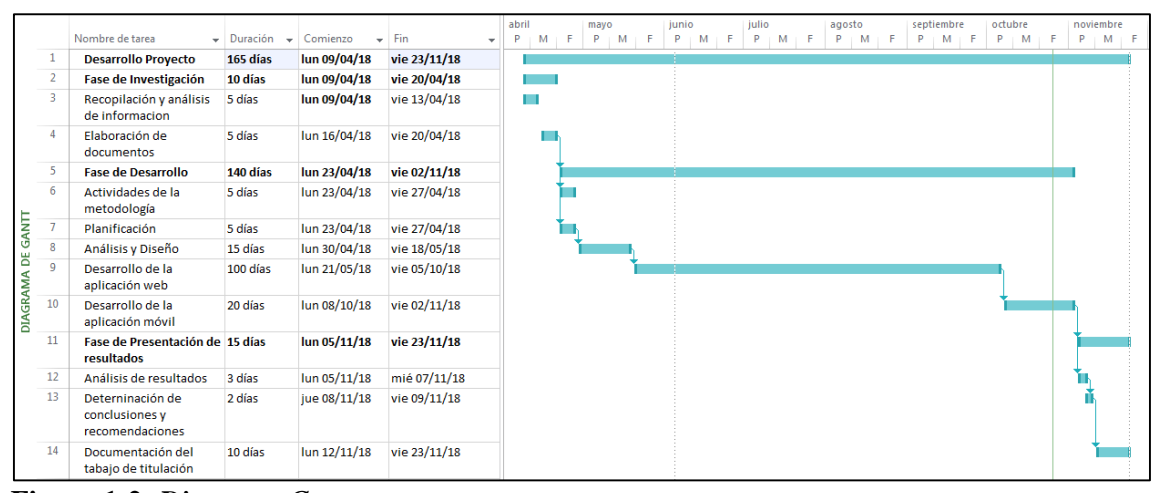

**Figura 1-2:** *Diagrama Gantt* **Realizado por:** Mario Macas. 2018

# *2.5.2. Reunión de planificación*

Al establecer Scrum como metodología para el desarrollo del sistema, se establece que el grupo de desarrollo lleve a cabo las reuniones para establecer los requerimientos, planificar los Sprint y el tiempo de entrega de los mismos. A continuación en la **Tabla 1-2** se describe las actividades acordadas.

| Fecha      | <b>Asistentes</b>            | <b>Actividades</b>               | <b>Resultados</b>          |  |
|------------|------------------------------|----------------------------------|----------------------------|--|
| 09-04-2018 | Rector de la Institución     | Recopilación de información      | Determinación de los       |  |
|            | Dr. Leonardo Verdugo Flores  | del proceso académico de la      | módulos de las             |  |
|            | Docente de la Institución    | Unidad Educativa "El             | aplicaciones               |  |
|            | Ing. Paul Mora               | Tambo"                           |                            |  |
|            | Secretaria de la institución |                                  |                            |  |
|            | Lcda. Jennifer Cárdenas      |                                  |                            |  |
|            | Mario Macas                  |                                  |                            |  |
| 16-04-2018 | Docente de la Institución    | Definir el alcance, los roles de | Descripción del listado    |  |
|            | Ing. Paul Mora               | usuarios, los requerimientos     | de los requerimientos para |  |
|            | Secretaria de la institución |                                  | las aplicaciones           |  |
|            | Lcda. Jennifer Cárdenas      |                                  |                            |  |
|            | Mario Macas                  |                                  |                            |  |
|            |                              |                                  |                            |  |
| 19-04-2018 | Docente de la Institución    | Exposición de los módulos        | Aceptación de los          |  |
|            | Ing. Paul Mora               | del sistema y sus                | requerimientos de del      |  |
|            | Secretaria de la institución | requerimientos                   | sistema                    |  |
|            | Lcda. Jennifer Cárdenas      |                                  |                            |  |

**Tabla 1-2:** Reuniones de la fase de planificación

Se estableció el desarrollo del sistema académico web y la aplicación móvil para notificaciones escolares, de las cuales se detallan a continuación los módulos a desarrollarse:

- Módulo Autentificar: este módulo permite la autentificación de usuario según el rol que ejerce dentro de la institución, mediante la identificación de usuario y contraseña.
- Módulo Administrador: El sistema está dividido en sub módulos que permite la administración CRUD (crear, leer, actualizar, eliminar) la información referente al proceso académico de la institución tales como: modalidad, periodo lectivo, niveles, paralelos, asignaturas, distributivo académico de los docentes, así como los distintos tipos de usuarios que forman parte de la institución.
- Módulo Secretaria: El sistema está divido en sub módulos que permite a la secretaria el registro de los estudiantes, registro de los representantes legales de los estudiantes, administración de matrículas de alumnos nuevos y antiguos, notificaciones escolares del proceso académico, generación de reportes de los estudiantes matriculados por periodos y cursos, así como la generación de boletines de calificaciones.
- Módulo Docente: este módulo permite al docente el registro de calificaciones parciales, quimestrales y evaluaciones finales de los estudiantes en el nivel, paralelo, asignatura que este a su cargo; así también en caso de ser docente tutor puede generar los reportes de calificaciones del curso asignado.
- Módulo Estudiante: este módulo permite al estudiante revisar su calificación obtenida en cada uno de los parciales, quimestres y evaluación final.
- Módulo Representante: este módulo permite al representante legal de estudiante revisar las calificaciones obtenidas en cada parcial, quimestre y la evaluación finales de cada uno de sus representados.
- Módulo Reportes: este módulo permite que el usuario genere sus reportes tales como: nómina de estudiantes por curso, sección, asignaturas, nivel, paralelo, boletín de calificaciones por periodo lectivo, finales, parciales o quimestrales, esto acuerdo a los permisos otorgados a los usuarios.
- Módulo de aplicación móvil: este módulo permite que la aplicación móvil recepte notificaciones escolares emitidas por la secretaria y docentes tutores de la institución.

# *2.5.3. Personas y roles del proyecto*

De acuerdo a la metodología en el desarrollo de la aplicación software se ven involucrados varios actores, a continuación de describe sus funciones.

- Product Owner: es el actor y represéntate de las personas interesadas en que el proyecto se lleve a cabo, interactúa directamente con el grupo de desarrollo, responde a dudas e inconvenientes con los requisitos, revisa el cumplimiento de los requerimientos de cada Sprint.
- Scrum Master: designado como el jefe de grupo, quien resuelve las interrupciones e inconvenientes que puedan suceder en el grupo de desarrollo, guía al grupo para encontrar una solución a los sucesos imprevistos.
- Desarrollador: es el encargado de la recopilación de los requerimientos y del desarrollo de la aplicación web y móvil, además de identificar y asignar las tareas a realizarse en los Sprint, así como de efectuar las respectivas pruebas de aceptación antes de presentar al Product Owner.

# **Tabla 2-2:** Roles y Personas

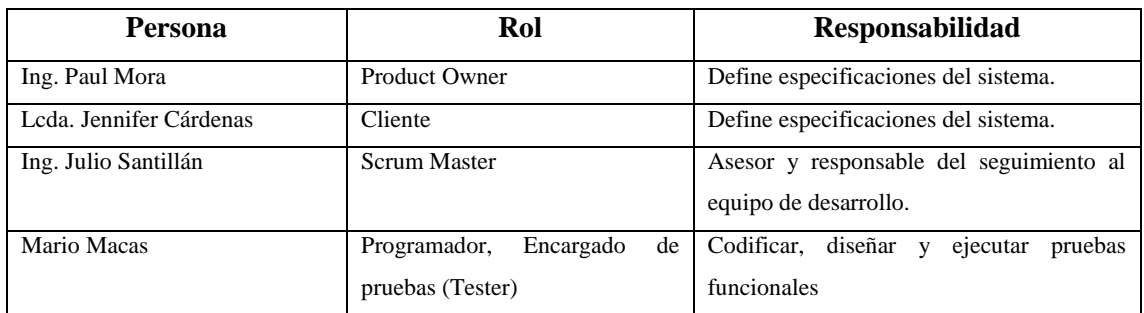

**Realizado por:** Macas Mario. 2018

# *2.5.4. Tipos y roles de usuarios*

Para el desarrollo de las aplicaciones y cumplir con los respectivos requerimientos se definió cinco tipos de roles de usuarios, donde cada uno de ellos tienen distintas funciones asignadas las cuales pueden realizar en el sistema académico, en la tabla se describe cada una de los roles y funciones.

| Tipo de Usuario | Rol                                                |  |  |
|-----------------|----------------------------------------------------|--|--|
| Administrador   | Gestionar usuarios.                                |  |  |
|                 | Gestionar periodos académicos.                     |  |  |
|                 | Gestionar secciones (jornada académica).<br>٠      |  |  |
|                 | Gestionar nivel.                                   |  |  |
|                 | Gestionar paralelos.                               |  |  |
|                 | Gestionar asignaturas.                             |  |  |
|                 | Gestionar malla.                                   |  |  |
|                 | Gestionar distributivo de docentes.                |  |  |
|                 | Enviar notificaciones.                             |  |  |
|                 | Visualizar notificaciones recibidas.               |  |  |
|                 | Generar reportes.<br>۰                             |  |  |
| Secretaria      | Gestionar matriculas.<br>÷.                        |  |  |
|                 | Enviar notificaciones.                             |  |  |
|                 | Generar reportes.                                  |  |  |
|                 | Lista de estudiantes matriculados.<br>$\circ$      |  |  |
|                 | Lista de docentes.<br>$\circ$                      |  |  |
|                 | Lista de estudiantes por cursos.<br>$\circ$        |  |  |
|                 | Lista asignaturas por docentes.<br>$\circ$         |  |  |
|                 | Boletines de notas.<br>$\circ$                     |  |  |
|                 | Enviar notificaciones                              |  |  |
|                 | Visualizar notificaciones recibidas                |  |  |
| Docente         | Gestionar notas parciales, quimestrales y finales. |  |  |

**Tabla 3-2:** Tipos de roles de usuarios

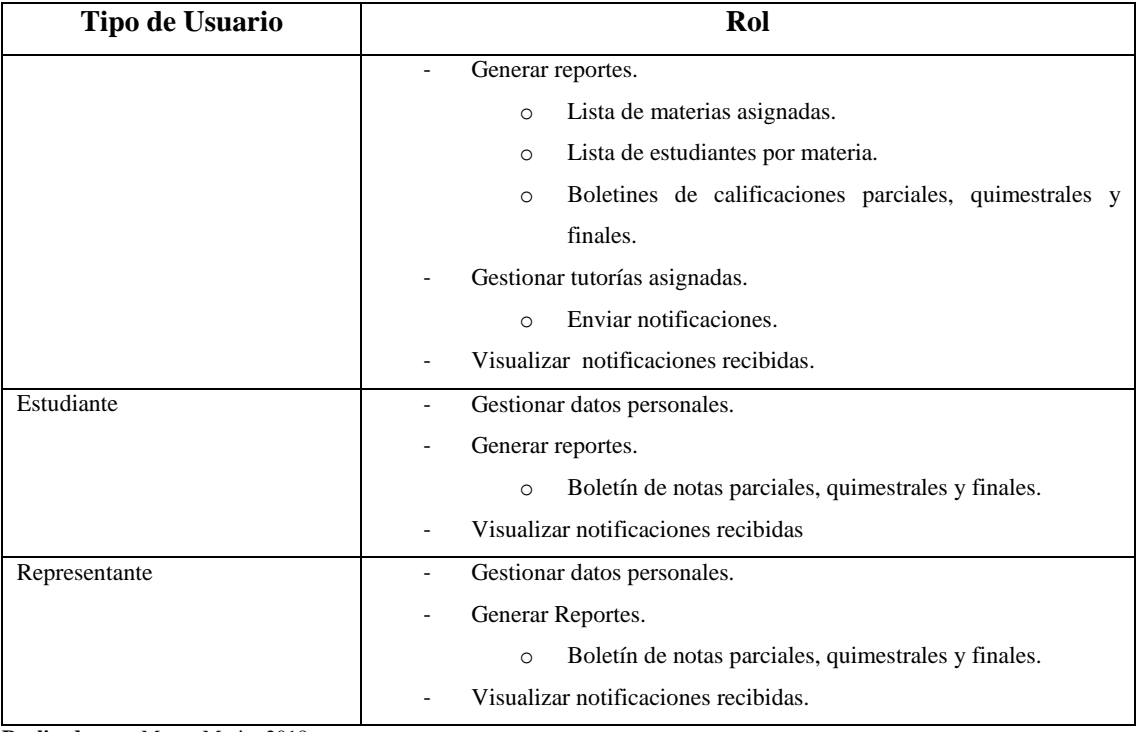

# *2.5.5. Pila de Producto (Product Backlog)*

Product Backlog o pila de productos es un conjunto de historias de usuarios en las cuales están detalladas los requerimientos que permiten dar cumplimiento a los requerimientos establecidos para solucionarlos. Para ello se mantuvo varias reuniones con el cliente para determinar las necesidades de la institución con el objetivo de establecer los requerimientos a cumplir, estableciendo funcionalidades y tareas a realizar, además se definen los módulos que van a realizarse dentro de la aplicación.

Luego de varias reuniones se definen los requerimientos tanto funcionales como técnicos, donde planteaba las necesidades surgidas en la Institución. Además fue necesario realizar los puntos de estimación de esfuerzo mediante la técnica conocida como la "Talla de la camiseta".

De esta manera se establecen tiempos aproximados para el desarrollo del software, por lo cual su medición se basa en las letras: XL, L, S, XS, XXS, XXXS, donde cada talla significa una duración del Sprint o una fracción del mismo, además cada punto estimado está representado por una hora de trabajo.

| <b>TALLAS</b>                                                       | <b>PUNTOS</b><br><b>ESTIMADOS</b> |
|---------------------------------------------------------------------|-----------------------------------|
| XL                                                                  | 64                                |
| L                                                                   | 32                                |
| c                                                                   | 16                                |
| XS                                                                  |                                   |
| <b>XXS</b>                                                          |                                   |
| <b>XXXS</b>                                                         | 7                                 |
| $\sim$ $\sim$ $\sim$<br>$\cdot$<br>-<br>. .<br>$\sim$ $\sim$ $\sim$ | $\sim$ $\sim$                     |

 **Tabla 4-2:** Talla de la camiseta

Se ha establecido que los días laborables respectivos por cada semana con una duración de 6 horas diarias.

En la tabla 5-2, se detalla cada uno de los requerimientos que tendrá el sistema, los cuales están sujetos a cambios según sea el caso y depende en la iteración que se lo realice. Se establece en código **HT** para las historias técnicas y **HU** para las historias de usuario donde se identifica al requisito como único, así también se detalla el requerimiento y la prioridad donde se especifica el orden como deberá ser implementado.

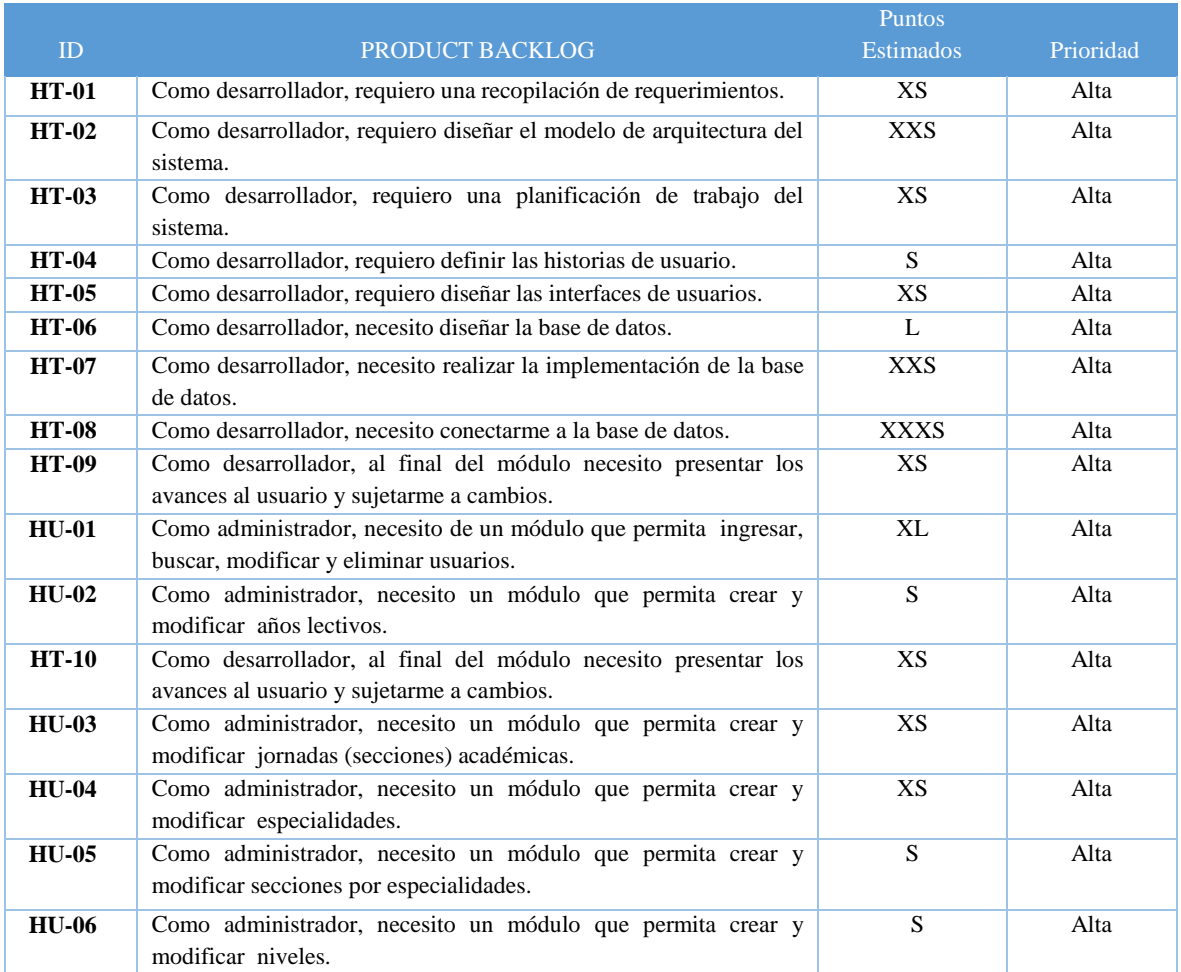

**Tabla 5-2:** Product Backlog

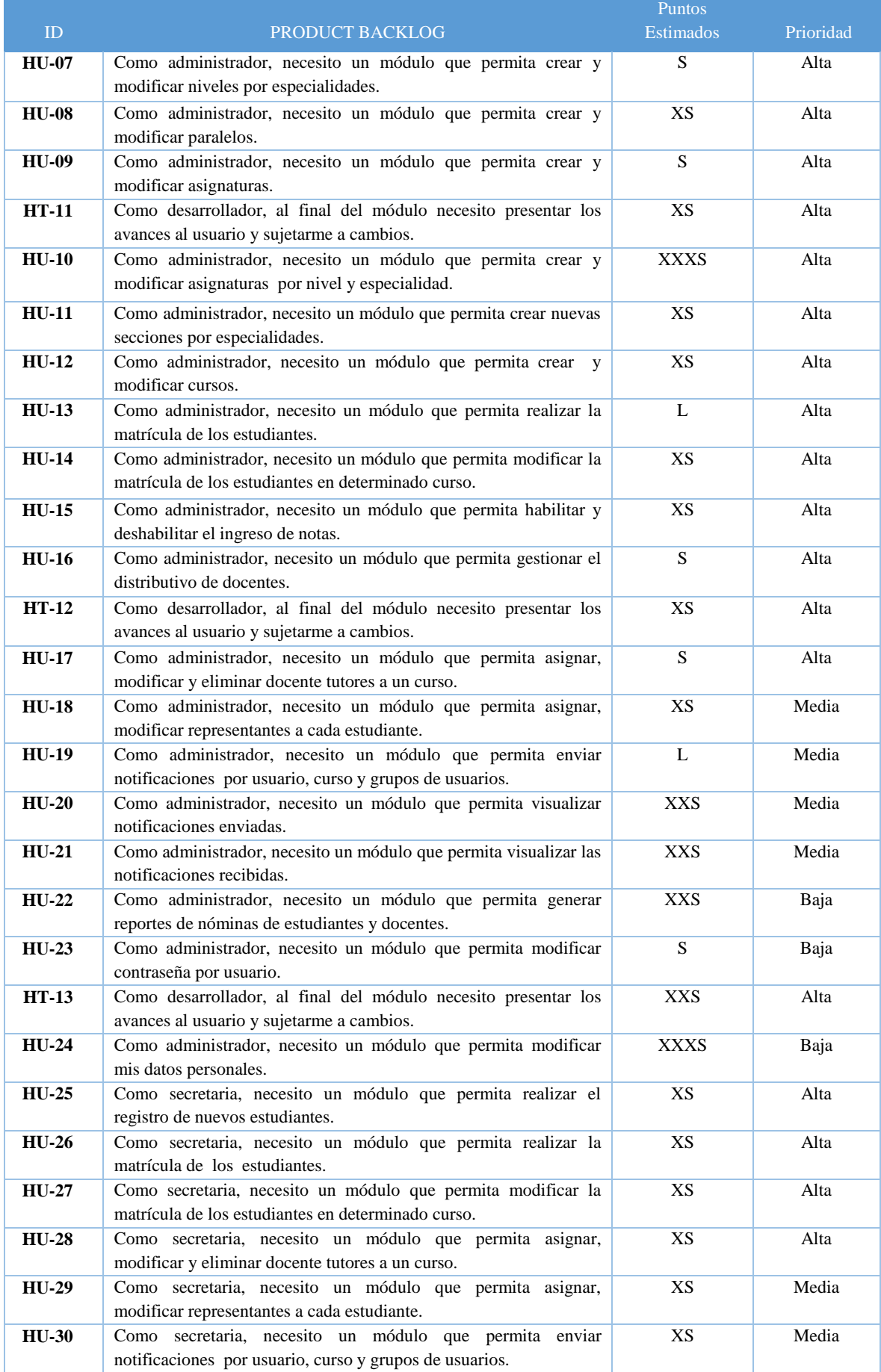

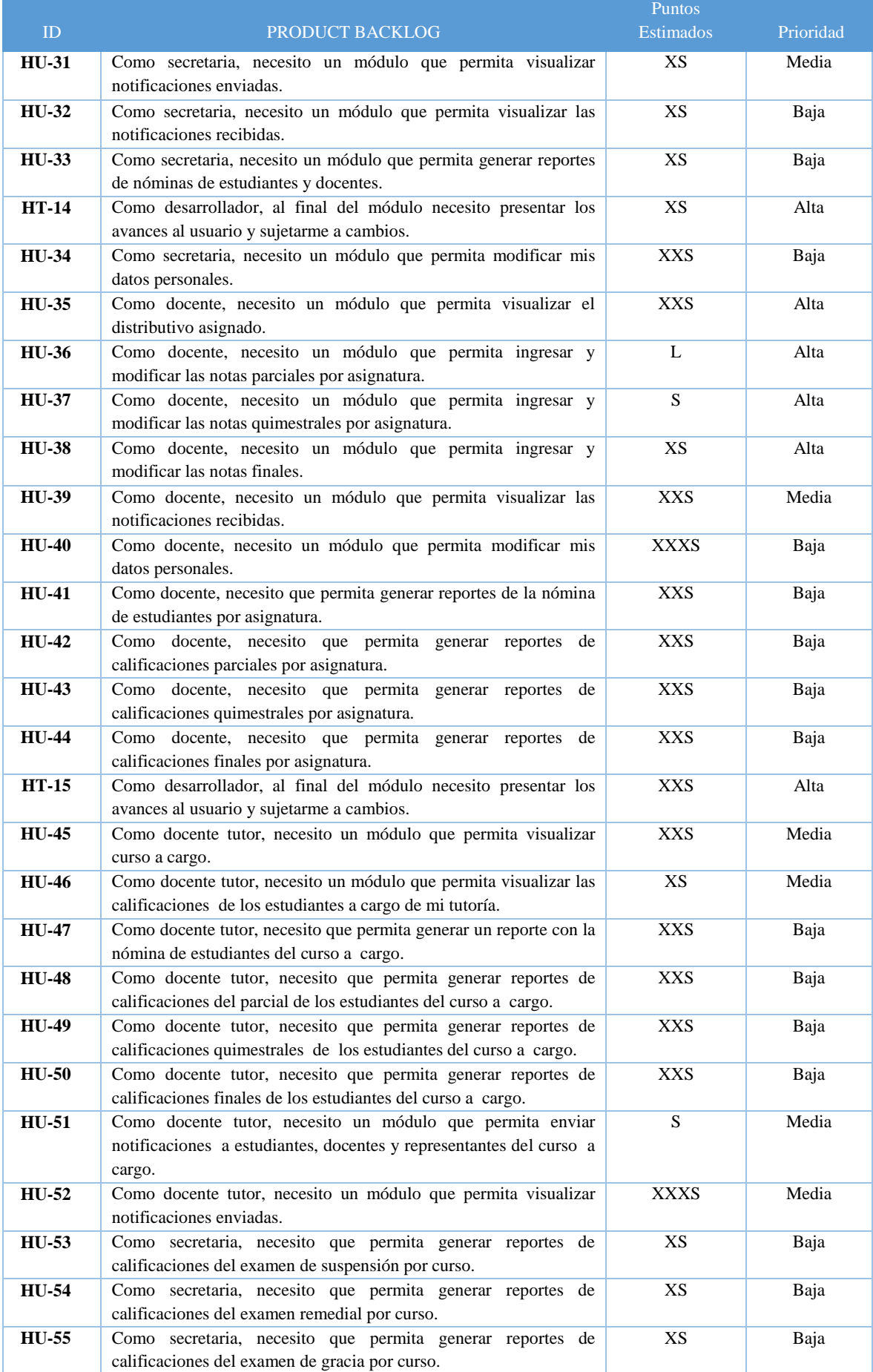

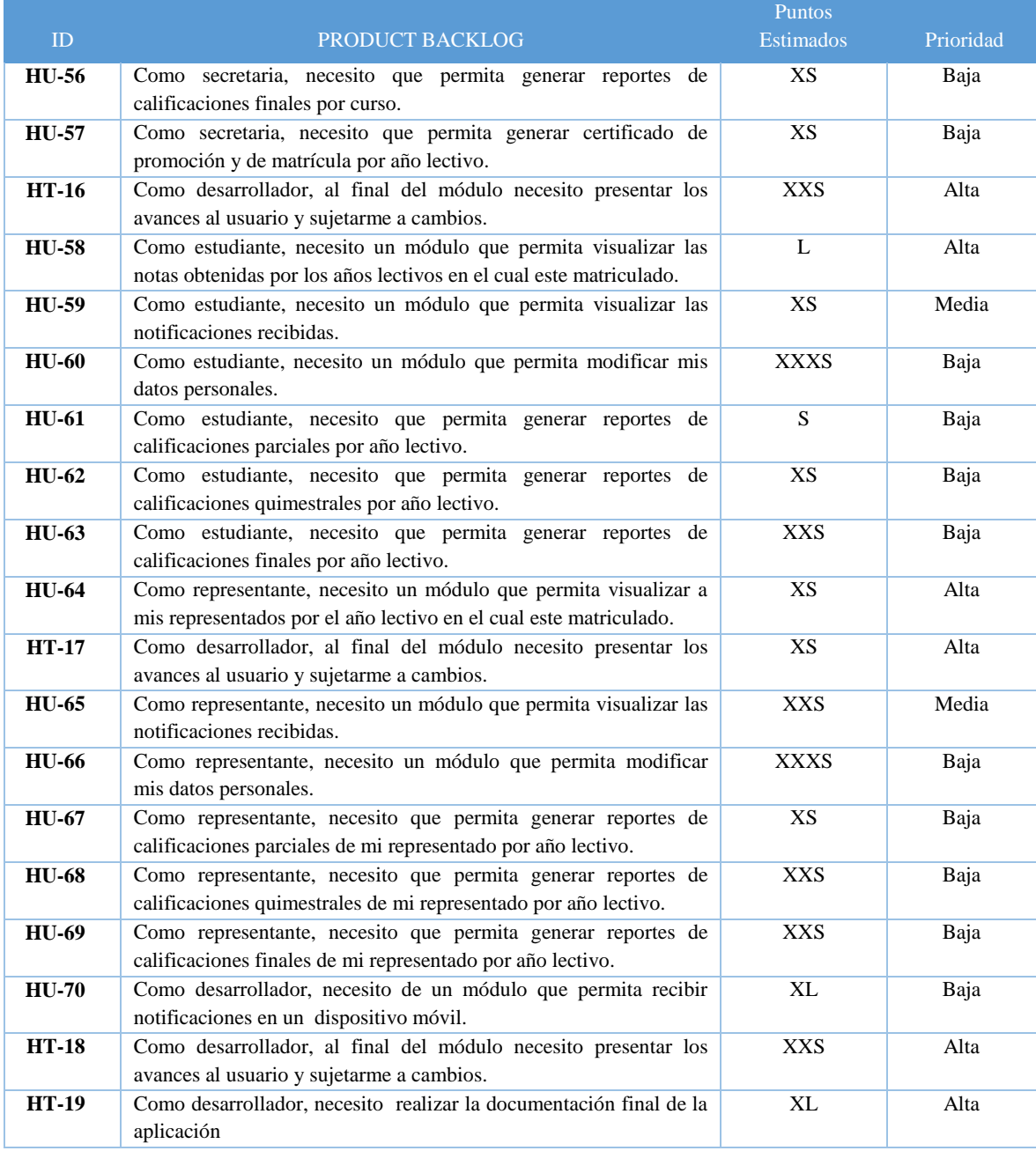

# *2.5.6. Análisis y gestión de riesgos*

Los riesgos son eventos o circunstancias cuya probabilidad de ocurrencia es incierta, pero que en caso de aparecer, tiene un efecto (positivo o negativo) sobre los objetivos de un proyecto, este tiene como propósito determinar los componentes del sistema que están expuestos a vulnerabilidades y las amenazas que estos pueden sufrir. El análisis de riesgos nos va a permitir tomar medidas preventivas y correctivas que garanticen que el proyecto se desarrolle de la mejor manera.

Nomenclatura utilizada para los riesgos identificados en Ingeniería de Software.

- **RN:** Riesgos de Negocio.
- **RP:** Riesgos del proyecto.
- **RT:** Riesgo Técnico.

# **Identificación del riesgo**

Se han identificado algunos riesgos, los mismos que se detallan en la tabla 6-2 y se consideran las condiciones con las que cuenta el proyecto.

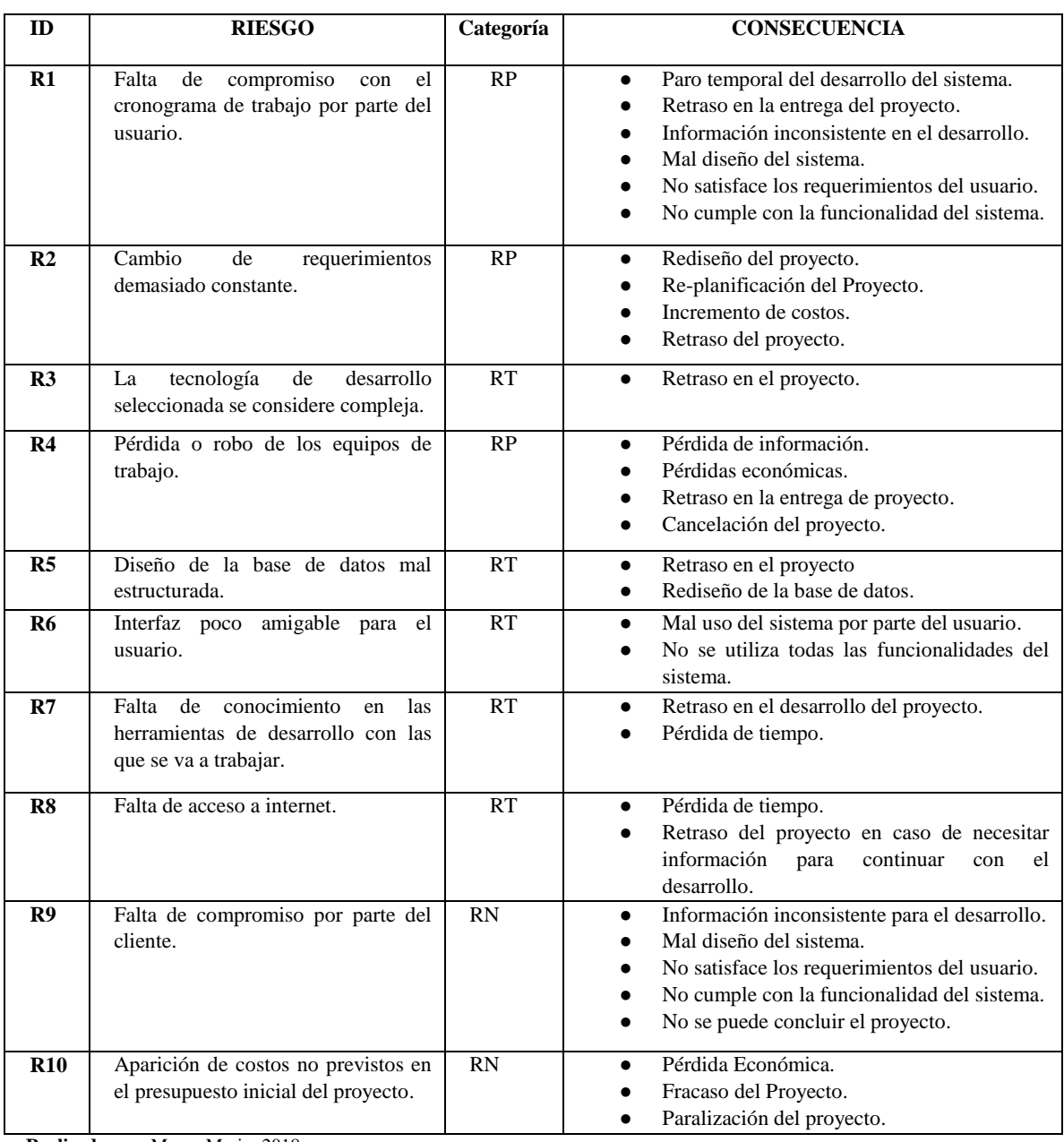

# **Tabla 6-2:** Análisis de riesgos

**Realizado por:** Macas Mario. 2018

### *2.5.7. Categorización de riesgos*

Luego de haber realizado un análisis de los riesgos que podían ocurrir durante el desarrollo del proyecto se procedió a terminar los valores del literal a, b y c de acuerdo a los tres niveles que han sido considerados.

a) Determinación de la probabilidad

#### **Tabla 7-2:** Determinación del riesgo

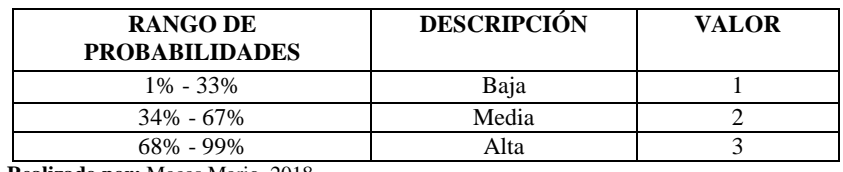

 **Realizado por:** Macas Mario. 2018

b) Determinación del impacto

#### **Tabla 8-2:** Determinación del impacto

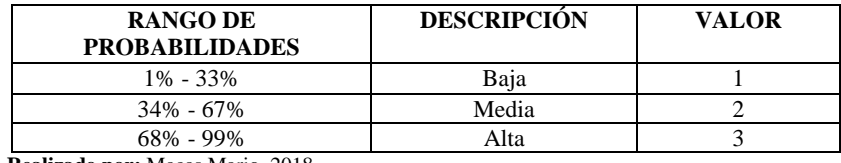

 **Realizado por:** Macas Mario. 2018

c) Determinación de la exposición del riesgo

 **Tabla 9-2:** Determinación de la exposición del riesgo

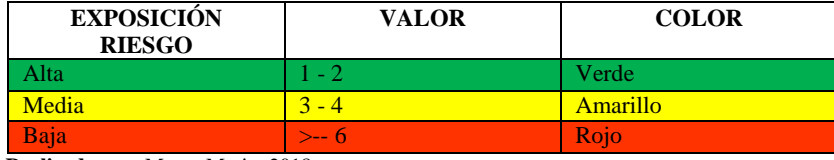

 **Realizado por:** Macas Mario. 2018

## *2.5.8. Priorización de riesgos*

La priorización de los riesgos se la realiza con el objetivo de determinar el orden en el que deben ser considerados cada uno de los riesgos para su reducción, supervisión o gestión, y así tener un mejor control durante la ejecución del proyecto.

Se realizó una representación de los riesgos de acuerdo a su rango de exposición (baja, media o alta), así como su valor, para definir su prioridad, por tal motivo, dicho estudio se basó en el análisis de los posibles riesgos que se pensó que podían ocurrir en la etapa de inicio, desarrollo o finalización del proyecto.

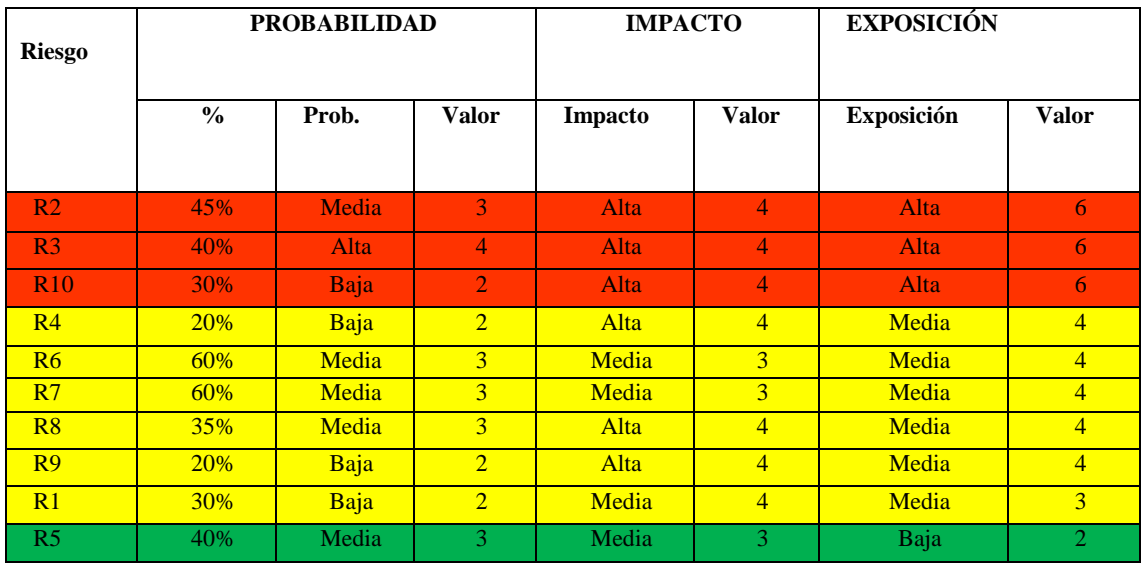

#### **Tabla 10-2:** Priorización de riesgos

**Realizado por:** Macas Mario. 2018

## *2.5.9. Hojas de gestión de riesgo*

Las hojas de gestión de cada uno de los riesgos que puede sufrir el proyecto permiten obtener un plan de medidas correctivas o preventivas de reducción, supervisión y gestión de los mismos, para poder disminuirlos, evitarlos o solucionarlos en caso de ocurrencia.

Las hojas de riesgos se componen por:

- ID del Riesgo: identificador del riesgo y se representa con la letra mayúscula R y un número secuencial.
- Fecha: Es la fecha de realización de dicho documento.
- Probabilidad: probalidiad que ocurra el riesgo.
- Impacto: se asocia a la ocurrencia del riesgo.
- Exposición: es la probabilidad de amenaza y la magnitud del riesgo.
- Prioridad: el nivel se prioridad se asigna de acuerdo a la matriz del riesgo.
- Descripción: nombre descriptivo del riesgo.
- Refinamiento: implica y se describe las causas que producen los riesgos.
- Consecuencias: descripción de las consecuencias que conlleva el riesgo y lo ocasionaría en caso de ocurrencia.
- Gestion: acciones a tomar en caso de ocurrir un riesgo.
- Estado actual: estado en el que se encuentra el riesgo.
- Responsable: persona que sera responsable de implementar y hacer el respectivo seguimiento de los riesgos.

Se determinan también medidas en cuanto a reducción, supervisión y gestión del riesgo descrito, respectivamente; su estado actual y los responsables, en la **Tabla 11-2** se presenta la hoja de gestión de riegos 1 y las demas se encuemtran en el anexo A.

# **Tabla 11-2:** Hoja de Riesgos

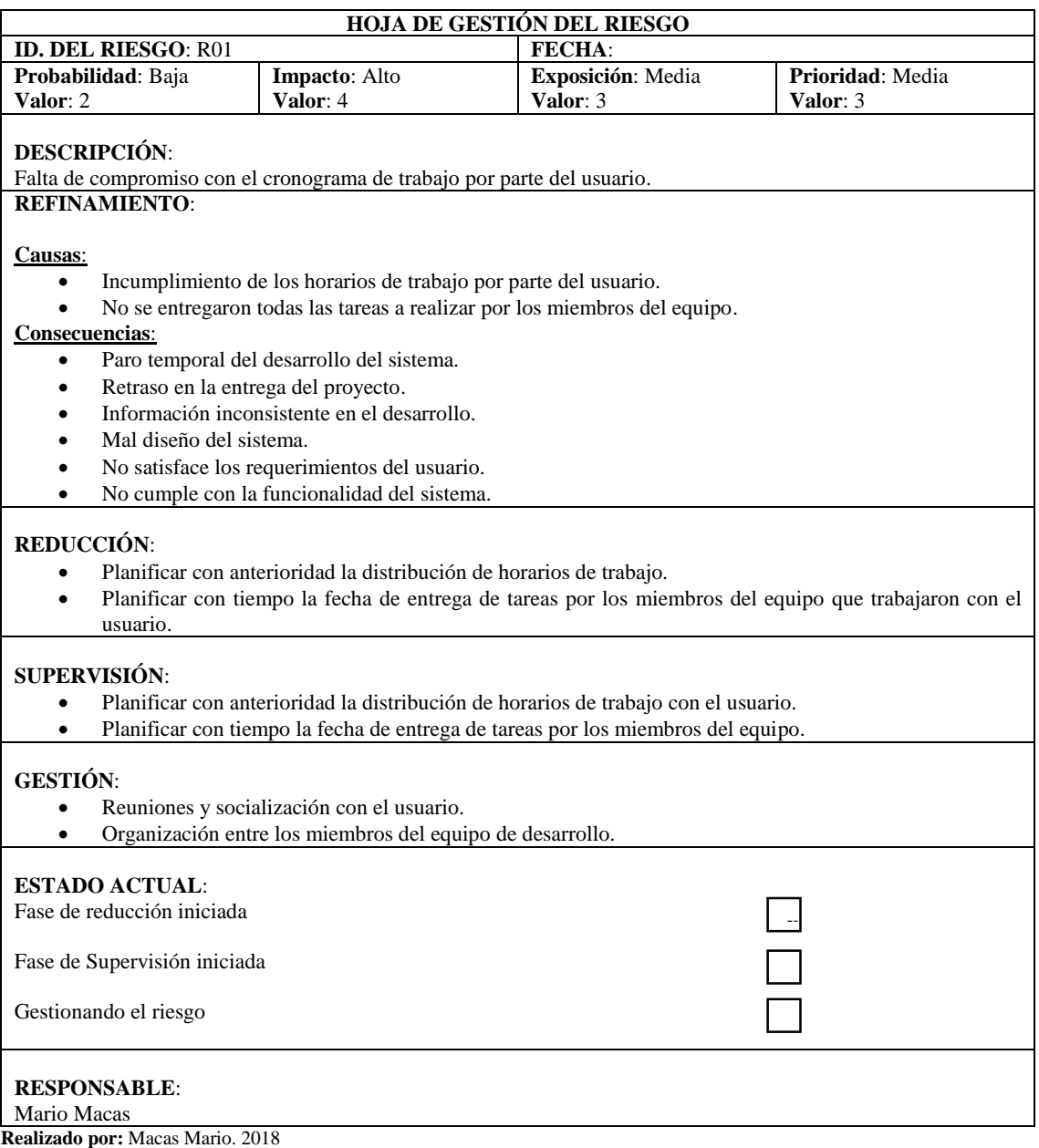

# **2.6.Fase de desarrollo**

#### *2.6.1. Estándar de codificación*

El código debe ser desarrollado siguiendo estándares de desarrollo para facilitar su lectura y futuras actualizaciones. El propósito fundamental de los estándares de codificación es que el proyecto de control académico SAUET tenga una arquitectura y un estilo consistente, independiente del autor, con lo cual el sistema resulte fácil de entender y por supuesto fácil de mantener. El mayor problema que trata de enfrentar es el tratar de entender el formato y el estilo utilizado en el código escrito por otros desarrolladores.

Los estándares de codificación son un complemento a la programación y no sólo es importante tener un estándar, sino tener un buen estándar de codificación, de esta forma un buen estándar de codificación deberá:

- Clarificar más que confundir.
- Promover la intención del código.
- Permitir que los programas se acerquen lo mejor posible al lenguaje natural.
- Incorporar las mejores prácticas de la codificación.

Por los motivos expuestos para el desarrollo del sistema se puede definir un estándar de codificación único con el fin de que en un futuro se lo pueda entender por algún otro desarrollador.

El estándar CamelCase un estilo de escritura que está conformada por palabras o frases compuestas. Uno de ellos es lowerCamelCase donde la primera letra del identificador se escribe en minúsculas, se estandarizaron parámetros tanto en el código de Java como los aspectos relacionados con la base de datos.

### *2.6.2. Arquitectura del sistema*

La arquitectura que se emplea en SAUET es la arquitectura cliente/servidor, la cual de basada en entornos de aplicaciones web, además de llevarse a cabo la programación con el patrón MVC (modelo vista controlador) conjuntamente con la programación de n capas, gracias a que el MVC usa el concepto de capas pero de una manera personalizada para realizar su función, además de la aplicación se determinó implementarlo en tres capas debido a que el sistema está dirigido a varios usuarios como administrador, docente, secretaria, estudiante, representante y Tutor de esta forma brindar las facilidades necesarias para su correcto funcionamiento a continuación descripción en la **Figura 7-2**.

![](_page_53_Figure_1.jpeg)

**Figura 2-2:** *Arquitectura del sistema* **Realizado por:** Mario Macas. 2018

# *2.6.3. Diseño de interfaz de usuario*

Una interfaz es un conjunto de objetos gráficos que representan la información y las acciones disponibles en la interfaz. Consiste en proporcionar acciones que permitan la manipulación e interacción directa del usuario con la aplicación (Fundació Jesuïtes Educació , 2018).

Para que la aplicación se más atractiva y la interfaz de usuario este acorde a las necesidades del cliente, la interfaz como tal es muy importante porque debe estar acorde a las expectativas del cliente dichas interfaces se puede apreciar a continuación. Y las pantallas restantes se encuentran en el **ANEXO B**

![](_page_53_Picture_6.jpeg)

**Figura 3-2:** *Pantalla principal* **Realizado por:** Mario Macas. 2018

![](_page_54_Picture_36.jpeg)

**Figura 4-2:** *Pantalla inicio sesión*  **Realizado por:** Mario Macas. 2018

![](_page_54_Picture_37.jpeg)

**Figura 5-2:** *Pantalla principal administrador* **Realizado por:** Mario Macas. 2018

| <b>ELIO LINDON</b><br>Mi Perfil<br>Docente | <b>UNIDAD EDUCATIVA "EL TAMBO"</b><br>目                                  |          |                                                 |         |                |                     | Cerrar Sesión <sup>(*)</sup> |  |  |
|--------------------------------------------|--------------------------------------------------------------------------|----------|-------------------------------------------------|---------|----------------|---------------------|------------------------------|--|--|
| <b>SAUET</b>                               | INFORMACIÓN GENERAL DE MIS ASIGNATURAS                                   |          |                                                 |         |                |                     |                              |  |  |
| Mis Asignaturas                            | $N^{\circ}$                                                              | Sección  | Especialidad                                    | Nivel   | Paralelo       | Asignatura(s)       |                              |  |  |
| <b>EVALUACIÓN</b>                          |                                                                          | Matutina | Bachillerato General Unificado                  | Primero | $\wedge$       | Matemática Superior | <b>B</b> Nómina              |  |  |
| Primer Ouimestre                           | $\overline{2}$                                                           | Matutina | Bachillerato General Unificado                  | Primero | B              | Matemática          | <b>B</b> Nómina              |  |  |
|                                            | 3                                                                        | Matutina | Bachillerato General Unificado                  | Primero | B              | Matemática Superior | <b>B</b> Nómina              |  |  |
| Segundo Quimestre                          | $\Delta$                                                                 | Matutina | Bachillerato General Unificado                  | Segundo | $\,$ B         | Matemática Superior | <b>B</b> Nómina              |  |  |
| <b>&amp;</b> Nota Final                    | 5                                                                        | Matutina | Bachillerato General Unificado                  | Tercero | $\overline{A}$ | Matemática          | <b>B</b> Nómina              |  |  |
|                                            | 6                                                                        | Matutina | Bachillerato General Unificado                  | Tercero | B              | Matemática          | <b>B</b> Nómina              |  |  |
| <b>血</b> Tutorias                          | 7                                                                        | Matutina | Bachillerato Técnico Aplicaciones Informáticas  | Tercero | $\wedge$       | Matemática          | <b>B</b> Nómina              |  |  |
| Notificaciones<br>$\ddot{\phantom{1}}$     | 8                                                                        | Matutina | Bachillerato Técnico Electromecánica Automotriz | Tercero | $\wedge$       | Matemática          | <b>B</b> Nómina              |  |  |
| Enviadas                                   | Q                                                                        | Matutina | Bachillerato Técnico Producción Agropecuaria    | Tercero | $\wedge$       | Matemática          | <b>B</b> Nómina              |  |  |
|                                            |                                                                          |          |                                                 |         |                |                     |                              |  |  |
| Recibidas                                  |                                                                          |          |                                                 |         |                |                     |                              |  |  |
| <b>EXTRAS</b>                              |                                                                          |          |                                                 |         |                |                     |                              |  |  |
|                                            |                                                                          |          |                                                 |         |                |                     |                              |  |  |
|                                            |                                                                          |          |                                                 |         |                |                     |                              |  |  |
|                                            | Unidad Educativa "El Tambo"© 2018-2019<br>Todos Los Derechos Reservados. |          |                                                 |         |                |                     |                              |  |  |

**Figura 6-2: P***antalla principal docente* **Realizado por:** Mario Macas. 2018

![](_page_55_Picture_23.jpeg)

**Figura 7-2:** *Pantalla principal estudiante* **Realizado por:** Mario Macas. 2018

![](_page_55_Picture_24.jpeg)

**Figura 8-2:** *Pantalla principal representante* **Realizado por:** Mario Macas. 2018

# *2.6.4. Diseño de la base de datos*

La base de datos facilita el acceso a la información requerida por los usuarios. Un buen diseño de la base de datos está conformado por tres modelos como son: modelo conceptual, modelo lógico y modelo físico.

La base de datos se encuentra normalizada dividiendo en varias tablas debido a que el cliente necesita información de varias fuentes, además se debe tomar en cuenta aspectos muy importantes como evitar la duplicidad de información de este modo asegurando que el acceso a la información sea preciso obteniendo resultados deseados y confiables para el usuario.

En la **Figura 14-2** se puede apreciar las 45 tablas que conforman la base de datos.

![](_page_57_Figure_0.jpeg)

 **Figura 9-2:** *Diseño de la base de datos*  **Realizado por:** Mario Macas. 2018

# *2.6.5. Diccionario de datos*

Esta visualiza la nomenclatura de los datos que conforman las distintas tablas que permiten el funcionamiento y desarrollo del sistema, se detalla el nombre de la tabla, posición de la columna en la tabla, nombre de los campos, tipo de dato y longitud de caracteres.

La tabla del diccionario de datos se encuentra el **Anexo C.**

# *2.6.6. Sprint del proyecto*

Luego de establecer el Product Backlog se procede a definir el Sprint Backlog (Plan de Entrega) de trabajo a desarrollarse en cada sprint con las diferentes historias técnicas e historias de usuario, en la cual se establecen la fecha de inicio, fecha de finalización y las horas estimadas para llevar a cabo el desarrollo.

El sprint es un conjunto de tareas de desarrollo que permite dar cumplimiento a los requerimientos establecidos, la aplicación SAUET se desarrolló mediante 11 sprints cada uno de ellos tiene 90 puntos estimados. Además se ha determinado 90 horas de duración por cada sprint que corresponden 15 días laborables lo que indica que son tres semanas con una duración de 6 horas por día.

A continuacion en la **Tabla 12-2** se descrbibe el Sprint Backlog del proyecto a desallorarse.

![](_page_58_Picture_137.jpeg)

# **Tabla 12-2:** Sprint Backlog del proyecto

![](_page_59_Picture_199.jpeg)

# *2.6.6.1. Sprint 1*

Este sprint no se considera como un producto funcional, debido a que se desarrollaron las historias de técnicas del proyecto, cabe mencionar que estas historias no han sido definidas por el usuario pero las mismas son necesarias para continuar con el desarrollo del proyecto.

En la **Tabla 13-2** se puede evidenciar las historias técnicas realizadas con sus respectivos puntos estimados y puntos reales.

# **Tabla 13-2:** Detalle historias técnicas del sprint 1

![](_page_59_Picture_200.jpeg)

![](_page_60_Picture_236.jpeg)

# *2.6.6.2. Sprint 2*

En este sprint se inicia con las funcionalidades generales del sistema entre ellas: al existir distinto tipos de roles de usuario, y cada uno cumple una función diferente, se ha realizado el ingreso, modificación y eliminación de los usuarios según el rol que cumpla, así como también el registro del nuevo año lectivo. Además este sprint se ha iniciado con funcionalidades relativas a la administración general, entre ellas las de prioridad alta.

En la **Tabla 14-2** se puede evidenciar las historias de usuario realizadas con sus respectivos puntos estimados y puntos reales.

![](_page_60_Picture_237.jpeg)

### **Tabla 14-2:** Detalle historias de usuario del sprint 2

![](_page_61_Picture_244.jpeg)

*2.6.6.3. Sprint 3*

En este sprint se continúa con las funcionalidades relativas a la administración, obteniendo una aplicación capaz de realizar los procesos CRUD respecto a los procesos académicos de la institución.

En la **Tabla 15-2** se puede evidenciar las historias de usuario realizadas con sus respectivos puntos estimados y puntos reales.

![](_page_61_Picture_245.jpeg)

# **Tabla 15-2:** Detalle historias de usuario del sprint 3

**Realizado por:** Macas Mario. 2018

# *2.6.6.4. Sprint 4*

En este sprint se continúa con las funcionalidades relativas a la administración, logrando una aplicación idónea para realizar los diferentes procesos.

En la **Tabla 16-2** se puede evidenciar las historias de usuario realizadas con sus respectivos puntos estimados y puntos reales.

![](_page_62_Picture_249.jpeg)

**Tabla 16-2:** Detalle historias de usuario del sprint 4

**Realizado por:** Macas Mario. 2018

#### *2.6.6.5. Sprint 5*

En este sprint se ha realizado las funcionalidades relativas a la administración, logrando una aplicación idónea para realizar los diferentes procesos académicos de la institución.

En la **Tabla 17-2** se puede evidenciar las historias de usuario realizadas con sus respectivos puntos estimados y puntos reales.

![](_page_63_Picture_231.jpeg)

**Tabla 17-2:** Detalle historias de usuario del sprint 5

**Realizado por:** Macas Mario. 2018

# *2.6.6.6. Sprint 6*

En este sprint se continúa con las funcionalidades relativas a la administración, logrando una aplicación idónea para realizar los diferentes procesos que se efectúan desde la secretaria tales como matrículas, asignación de tutores por curso y él envió de notificaciones a distintos usuarios.

En la **Tabla 18-2** se puede evidenciar las historias de usuario realizadas con sus respectivos puntos estimados y puntos reales.

![](_page_64_Picture_271.jpeg)

# **Tabla 18-2:** Detalle historias de usuario del sprint 6

**Realizado por:** Macas Mario. 2018

# *2.6.6.7. Sprint 7*

En este sprint se ha realizado con las funcionalidades relativas a la función del docente, logrando una aplicación idónea para realizar los diferentes procesos que se efectúan el mismo como: registro de calificaciones parciales, quimestrales, finales, generación de reportes de las asignaturas a su cargo.

En la **Tabla 19-2** se puede evidenciar las historias de usuario realizadas con sus respectivos puntos estimados y puntos reales.

![](_page_65_Picture_283.jpeg)

# **Tabla 19-2:** Detalle historias de usuario del sprint 7

**Realizado por:** Macas Mario. 2018

### *2.6.6.8. Sprint 8*

En este sprint se ha realizado con las funcionalidades relativas a la función del docente tutor y secretaria, logrando una aplicación idónea para realizar los diferentes procesos que se efectúan el mismo como: visualizar y generarlos reportes de calificaciones parciales, quimestrales, finales del curso a cargo, además de enviar notificación a los usuarios del mismo curso. Por otra parte la secretaria podrá generar el reporte de calificaciones finales y los reporte de calificaciones de los exámenes de suspensión, remedial y gracia obtenidas por los estudiante de un curso.

En la **Tabla 20-2** se puede evidenciar las historias de usuario realizadas con sus respectivos puntos estimados y puntos reales.

![](_page_66_Picture_329.jpeg)

**Tabla 20-2:** Detalle historias de usuario del sprint 8

**Realizado por:** Macas Mario. 2018

# *2.6.6.9. Sprint 9*

En este sprint se ha realizado con las funcionalidades relativas a la función del estudiante, logrando una aplicación idónea para realizar los diferentes procesos que se efectúan el mismo como: visualizar y generar los reportes de calificaciones parciales, quimestrales, finales obtenidas en el año lectivo que se haya matriculado.

En la **Tabla 21-2** se puede evidenciar las historias de usuario realizadas con sus respectivos puntos estimados y puntos reales.

![](_page_67_Picture_244.jpeg)

**Tabla 21-2:** Detalle historias de usuario del sprint 9

**Realizado por:** Macas Mario. 2018

#### *2.6.6.10. Sprint 10*

En este sprint se ha realizado con las funcionalidades relativas a la función del representante, logrando una aplicación idónea para realizar los diferentes procesos que se efectúan el mismo como: visualizar y generar los reportes de calificaciones parciales, quimestrales, finales obtenidas en el año lectivo que se haya matriculado cada uno de sus representados.

En la **Tabla 22-2** se puede evidenciar las historias de usuario realizadas con sus respectivos puntos estimados y puntos reales.

![](_page_68_Picture_215.jpeg)

# **Tabla 22-2:** Detalle historias de usuario del sprint 10

**Realizado por:** Macas Mario. 2018

# *2.6.6.11. Sprint 11*

En este sprint se procede a realizar el análisis y presentación de los resultados obtenidos del desarrollo de la aplicación.

En la **Tabla 23-2** se puede evidenciar la historia técnica realizada con sus respectivos puntos estimados y puntos reales.

![](_page_69_Picture_217.jpeg)

## **Tabla 23-2:** Detalle historias de usuario del sprint 11

**Realizado por:** Macas Mario. 2018

# *2.6.7. Historias de usuario*

Es una descripción de las funcionalidades que deben incorporarse en el desarrollo del sistema de acuerdo a los requerimientos.

Las historias de usuario son utilizadas en el desarrollo para la especificación de requisitos como una forma de control del estado del sistema, que permite tanto al desarrollador como al usuario, administrar tiempos y conocer quiénes son los responsables del desarrollo, sin tener que elaborar una gran cantidad de documentos.

Las historias de usuario restantes se encuentran en el **Anexo D**.

Cada historia de usuario esta descrita en una tabla con los siguientes parámetros:

- **ID:** Es el identificador de la historia de usuario, en la cual se describe para las historias técnicas el prefijo HT- y las historias de Usuario HU- seguidas de una numeración.
- **Nombre:** Es el nombre descriptivo de la Historia de Usuario.
- **Usuario:** H**a** quien está dirigido la funcionalidad de la Historia de Usuario.
- **Sprint:** Es el número de Sprint asignado para su elaboración.
- **Prioridad en el Negocio (ALTA/MEDIA/BAJA):** Importancia de la Historia de Usuario en el sistema.
- **Puntos Estimados:** Es el esfuerzo estimado en el desarrollo la historia de usuario.
- **Puntos Reales:** puntos en los cuales se desarrolló la historia de usuario.
- **Fecha Inicio:** inicio del desarrollo de la Historia de Usuario en el sistema.
- **Fecha Fin:** Finalización del desarrollo de la Historia de Usuario en el sistema.
- **Descripción:** Es una descripción resumida de la Historia de Usuario y proporciona información adicional.
- **Pruebas de Aceptación:** Se realizaran al culminar las historias de usuario siendo estas positivas o negativas.
- **ID\_PA: I**dentificador de las pruebas de aceptación.
- **Criterio:** Descripción de la prueba de aceptación.
- **Estado:** Resultado de la prueba que es ejecutada con éxito o no.
- **Responsable:** Encargado de realizar la prueba.
- **Tareas de Ingeniería:** Tareas que forman parte del desarrollo.
- **ID\_TI:** Identificador de la tarea de ingeniería.
- **Descripción\_TI:** Descripción de la tarea de ingeniería.
- **Esfuerzo:** tiempo de desarrollo de las tareas de ingeniería.

# **Tabla 24-2:** Detalle historias técnicas

![](_page_70_Picture_280.jpeg)

![](_page_71_Picture_194.jpeg)

#### *2.6.8. BurnDown chart*

Es una parte esencial de todo proyecto ágil y una forma clara de mostrar al equipo qué está pasando y cómo se están realizando los avances en cada sprint. BurnDown Chart es parte de la metodología Scrum, el mismo que hace referencia a la gestión y seguimiento del proyecto durante el tiempo de desarrollo, en la cual los sprint se representan en el eje X los que corresponden a los días comprendidos entre el 09 de abril del 2018 y 02 de noviembre del 2018, mientras que el esfuerzo se representa en días en el eje Y.

![](_page_71_Figure_4.jpeg)

 **Figura 10-2:** *Product backlog del proyecto*  **Realizado por:** Mario Macas. 2018

En la **Figura 15-2** se muestra el seguimiento del desarrollo de cada uno de los Sprints realizados, pues permite visualizar las partes del seguimiento del desarrollo del sistema: el primero el tiempo de desarrollo estimado que debería seguir el proyecto y el segundo tiempo de desarrollo real del sistema.

Los Sprint 3, 4, 5, 6, 7, 8 y 9 los puntos reales tienen un pequeña variación con respecto a los estimados, esto sucedió por la falta de conocimiento de la herramienta de diseño al igual que por cambios en los requerimientos planteados por el cliente, así como a medida que avanza el proyecto su tiempo de desarrollo se logra cumplir con la planificación establecida.

Para la manipulación adecuada del sistema SAUET se describe su funcionamiento en manual de usuario que se encuentra en el **Anexo E**.
# **CAPÍTULO III**

# **MARCO DE RESULTADOS, DISCUSIÓN Y ANÁLISIS DE RESULTADOS**

En el presente capitulo se muestra el análisis de usabilidad de la calidad en uso de la aplicación web SAUET, según el estándar ISO/IEC 9126-4.

# **3.1.Métricas**

El autor (Covella, 2005), en su trabajo de "Medición y Evaluación de Calidad en Uso de Aplicaciones Web" menciona las siguientes métricas las cuales permitirán evaluar la calidad en uso de la aplicación de control de los procesos académicos denominado "SAUET" de la Unidad Educativa "El Tambo".

**Eficacia:** Las métricas de eficacia permiten evaluar si las tareas realizadas por los usuarios alcanzan las metas especificadas con exactitud y completitud en un contexto de uso especificado.

**Productividad:** Las métricas de productividad permiten valorar los recursos que consumen los usuarios en relación a la efectividad alcanzada en un contexto especificado de uso. El recurso más común a consumir es tiempo para completar la tarea. Otros recursos podrían ser esfuerzo, materiales o un eventual costo financiero de uso de recursos.

**Seguridad:** Las métricas de seguridad están orientadas a evaluar el nivel de riesgo de dañar personas, instalaciones, software, propiedades o el medioambiente en un contexto especificado de uso.

**Satisfacción:** Para medir la satisfacción del usuario habitualmente se utilizan cuestionarios, compuestos de un conjunto de preguntas cuyo objetivo es considerar aspectos como la complejidad de las interfaces, la facilidad de manejo.

## **3.2.Análisis de resultados obtenidos de la encuesta aplicada**

#### *3.2.1. Determinación de la muestra y población*

La población se estableció de acuerdo al número de usuarios directivos, docentes, estudiantes y los representantes legales de cada estudiante de la Unidad Educativa "El Tambo" de los cuales se establece un total de 1200 usuarios.

#### *3.2.2. Formulación para el cálculo de la muestra*

La población es la Unidad Educativa "El Tambo" la cual está conformada por 1200 usuarios entre directivos, docentes, estudiantes y representantes legales, dichos usuarios son la población para la obtención de la muestra.

A continuación, la fórmula para el cálculo de la muestra es:

$$
n = \frac{N \times Z^2 \times p \times q}{d^2 \times (N-1) + Z^2 \times p \times q}
$$
 (Ecuación 1)

Dónde:

N= población

- Z= Nivel de confianza (95.5%)
- $p=$  probabilidad de éxito (50% = 0.5)
- $q=$  probabilidad de fracaso (1-p= 0.5)
- d= precisión (error admisible 5%)

Datos y el cálculo de la muestra: N=1200  $Z=2$ 

 $p= 0.5$ 

 $q= 0.5$ 

 $d= 0.05$ 

$$
n = \frac{1200 * (2)^2 * 0.5 * 0.5}{(0.05)^2 * (1200 - 1) + (2)^2 * 0.5 * 0.5} = 300.1876713
$$

# *3.2.3. Determinación del tamaño de la muestra*

Para establecer el tamaño de la muestra con el cual se va a analizar los resultados se considera aplicar un muestreo probabilístico debido que se va a aplicar a los usuarios respectivos de la aplicación.

## *3.2.4. Escala de medición de Likert*

Se trata de una herramienta de medición o recolección de datos cuantitativos utilizados dentro de la investigación. Es un tipo de escala aditiva que corresponde a un nivel de medición ordinal; consiste en una serie de ítems o juicios a modo de afirmaciones ante los cuales se solicita la reacción del sujeto. El estímulo (ítem o juicio) que se presenta al sujeto, representa la propiedad que el investigador está interesado en medir y las respuestas son solicitadas en términos de grados de acuerdo o desacuerdo que el sujeto tenga con la sentencia en particular (Maldonado, 2007).

La escala se construye en función de una serie de ítems que reflejan una actitud positiva o negativa. Cada ítem está estructurado con cinco alternativas de respuesta como se puede apreciar en la **Tabla 1-3**.

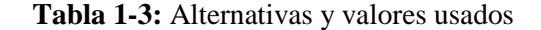

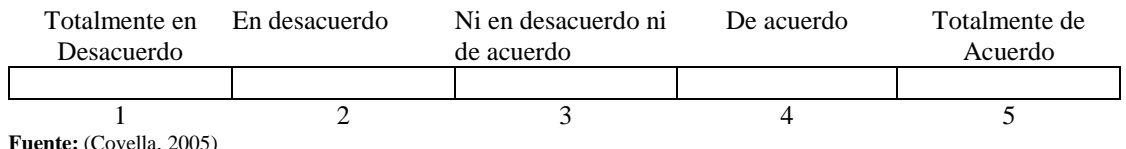

 **Realizado por:** Mario Macas. 2018

La unidad de análisis que responde a la escala marcará su grado de aceptación o rechazo hacia la proposición expresada en el ítem. Para ello se simplificará la encuesta mediante la combinación de las cuatro categorías de respuesta como son: muy de acuerdo, de acuerdo, en desacuerdo, totalmente en desacuerdo; en dos categorías nominales, tales como acuerdo o desacuerdo. Esto ofrecerá otras posibilidades de análisis las características de la métrica a ser evaluada.

## *3.2.5. Análisis de resultados*

Para el respectivo análisis de los resultados se aplicó la encuesta del **Anexo F** con el objetivo de determinar si el usuario está satisfecho o no con el desarrollo del sistema académico.

Para la encuesta se estableció:

**Objeto de experimentación:** sistema académico web para Unidad Educativa "El Tambo"

**Sujetos de experimentación:** los usuarios con diferentes tipos de roles como son: docentes, estudiantes, representantes, secretaria y administrador.

Se aplica a los docentes de la institución al momento de realizar el registro de calificaciones de los estudiantes y a los docentes tutores al emitir los boletines de calificaciones.

A los estudiantes al momento de consultar la información acerca de sus calificaciones obtenidas, así como a los representantes de cada estudiante cuando requieren información sobre sus representados.

Secretaria en el instante que procede a registrar las matrículas de estudiantes, emitir certificados de promoción, de matrícula y emisión de nómina de estudiantes.

La recolección de datos se realizó un total de 300 usuarios como muestra, dado que la población es de 1200 usuarios.

Las preguntas que se aplicaron en la encuesta fueron tomadas del documento desarrollado por (Covella, 2005). Las cuales se han tomado y adaptado según las métricas de evaluación requeridas para el análisis.

#### *3.2.5.1. Análisis de Efectividad*

**Pregunta N° 8:** *i*Considera usted que automatizar el proceso de registro de calificaciones y emisión de reporte permiten que los trámites sean en menor tiempo?

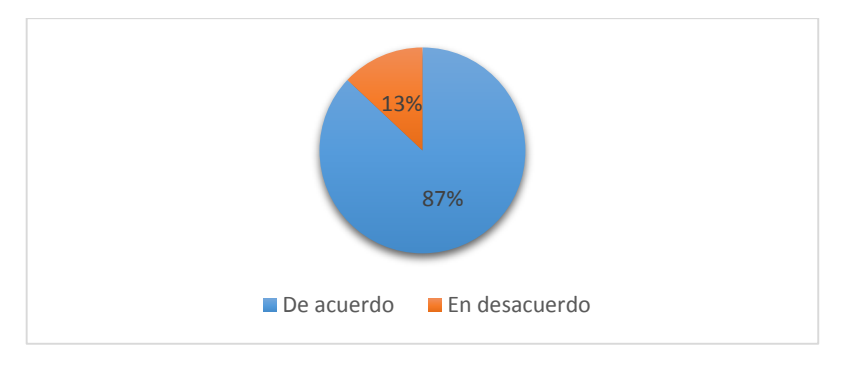

 **Gráfico 1-3: Pregunta 8 - encuesta Realizado por:** Mario Macas, 2018

**Análisis:** De un total de 300 encuestados, el 87% manifiestan estar de acuerdo que al automatizar los procesos de registro de calificaciones y emisión de reportes de los mismos se realizarán en menor tiempo, dando como resultado una evidente mejora en la realización de los procesos de control académico. El 13 % está en desacuerdo y se mantiene indiferente a que se automatice o no los procesos de control académico.

**Pregunta N° 10:** ¿Qué le parece la posibilidad de estar al tanto de las actividades escolares de la institución mediante notificaciones?

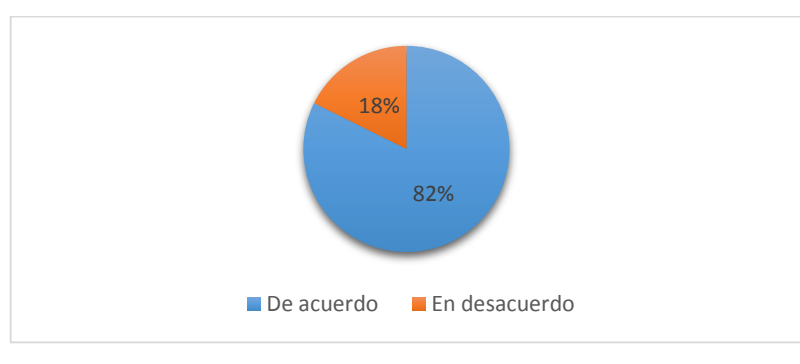

 **Gráfico 2-3: Pregunta 10 - encuesta Realizado por:** Mario Macas, 2018

**Análisis:** De un total de 300 encuestados, el 82% consideran que es apropiado estar al tanto de las actividades que se vienen realizando en la institución mediante las notificaciones incorporada en la aplicación web. El 18% de los encuestados están en desacuerdo y consideran no evidenciar mejora.

En la **Tabla 2-3** se aprecia los resultados para evaluar la efectividad del sistema según los datos obtenidos en la encuesta.

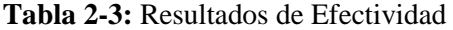

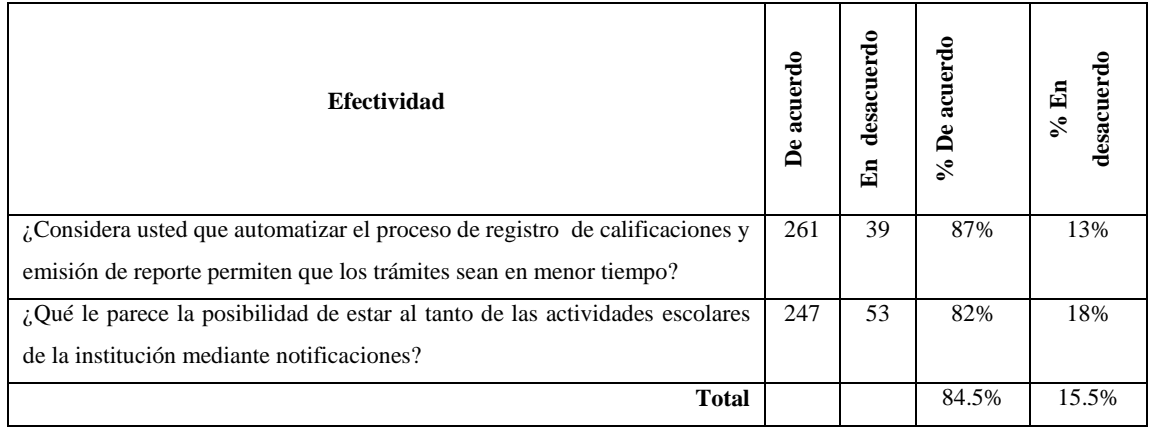

**Realizado por:** Mario Macas, 2018

**Análisis:** Los datos obtenidos en el test de usabilidad realizado, revelan que el 84.5% están de acuerdo en que la aplicación SAUET es efectiva y tuvo una mejora en los tiempos de respuesta.

# *3.2.5.2. Análisis de Productividad*

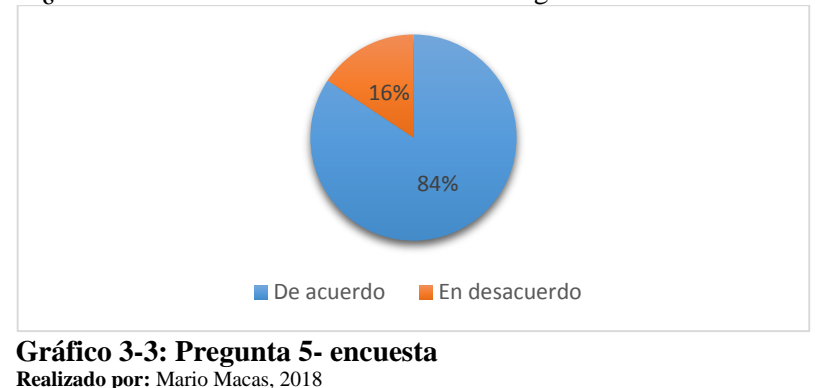

**Pregunta N° 5:** ¿Las funciones del sistema están bien integradas?

**Análisis:** De un total de 300 encuestados, el 84% consideran estar de acuerdo con las funcionalidades desarrolladas en la aplicación del sistema académico web SAUET, dado que se realizan los procesos debidos para el control del sistema académico. El 16% de los encuestados están en desacuerdo y consideran que no existe una integración adecuada de las funcionalidades.

**Pregunta N° 9:** ¿Considera usted que la implementación del sistema académico mejorará y agilizará la gestión del proceso académico?

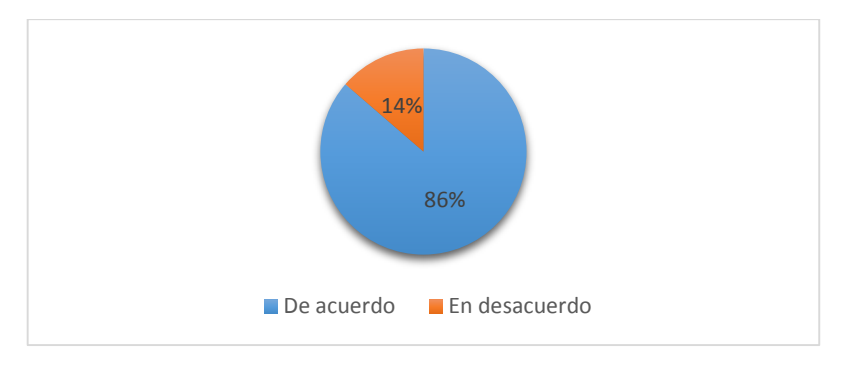

 **Gráfico 4-3: Pregunta 9- encuesta Realizado por:** Mario Macas, 2018

**Análisis:** De un total de 300 encuestados, el 86% manifiesta estar de acuerdo con la implementación del sistema académico web SAUET, dado que se evidencia una mejora y agilidad en los diferentes procesos de control académico como son: la entrega oportuna de información de los boletines de calificaciones, entre otros. El 14% de los encuestados están en desacuerdo y consideran que no se evidencia dicha mejora.

A continuación en la **Tabla 3-3** se evidencia los resultados para determinar la productividad del sistema según los datos obtenidos en la encuesta.

| Productividad                                                                                                    | acuerdo<br>Å | desacuerdo<br>En | acuerdo<br>Å<br>$\delta$ | desacuerd<br>% $En$ |
|----------------------------------------------------------------------------------------------------|--------------|------------------|--------------------------|---------------------|
| ¿Las funciones del sistema están bien integradas?                                                                      | 253          | 47               | 84%                      | 16%                 |
| ¿Considera usted que la implementación del sistema académico mejorará y<br>agilizara la gestión del proceso académico? | 259          | 41               | 86%                      | 14%                 |
| <b>Total</b>                                                                                                    |              |                  | 85%                      | 15%                 |

**Tabla 3-3:** Resultados de productividad

**Realizado por:** Mario Macas, 2018

**Análisis:** Los datos obtenidos en el test de usabilidad realizado, revelan que el 85% piensan que la aplicación SAUET es productiva ya que tiene los elementos necesarios para realizar las diferentes funciones del proceso de control académico.

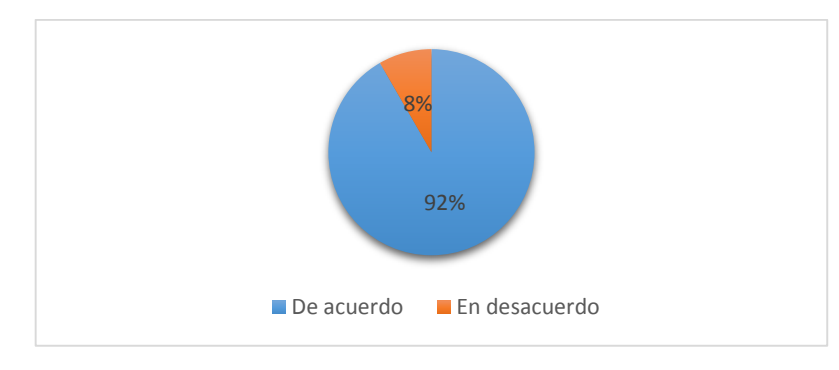

**Pregunta N° 1:** ¿Me gustaría usar el sistema?

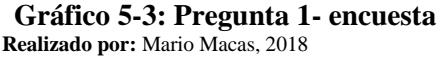

**Análisis:** De un total de 300 encuestados, el 92% manifiesta estar de acuerdo en usar el sistema académico SAUET, dado que permitirá tener mejor accesibilidad y agilidad en los procesos de control académico en cuanto a la información requerida. El 8% de los encuestados están en desacuerdo y consideran que no utilizar.

# Pregunta N° 2: ¿El sistema me resulto complejo?

La unidad de análisis para este ítem se establece en la escala que marcará su grado de aceptación o rechazo hacia la proposición expresada como: Totalmente en Desacuerdo=5, En desacuerdo=4, Ni en desacuerdo ni de acuerdo=3, De acuerdo=2, Totalmente de Acuerdo=1. Para que esta pregunta sea totalmente factible, los resultados de los encuestados deberían estar en desacuerdo y totalmente en desacuerdo.

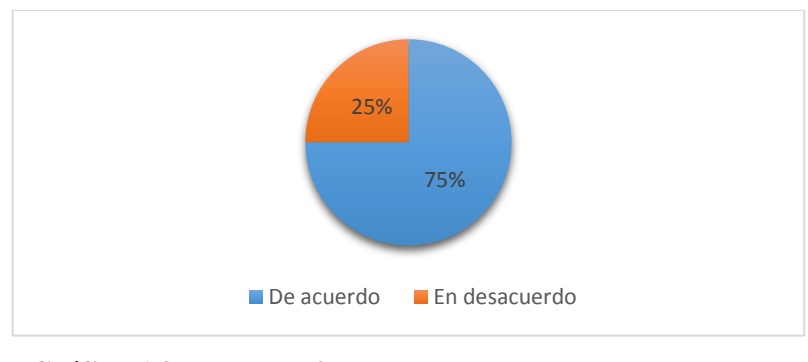

**Gráfico 6-3: Pregunta 2- encuesta Realizado por:** Mario Macas, 2018

**Análisis:** De un total de 300 encuestados, el 75% considera que el sistema no les resulta complejo al momento de utilizarlo debido a que es fácil de manipular e intuitivo para realizar los diferentes procesos de control académico. Un 25% de los encuestados considera que es complejo la manipulación del sistema, esto se debe otros factores como la falta de conocimiento para la manipulación de herramientas tecnológicas.

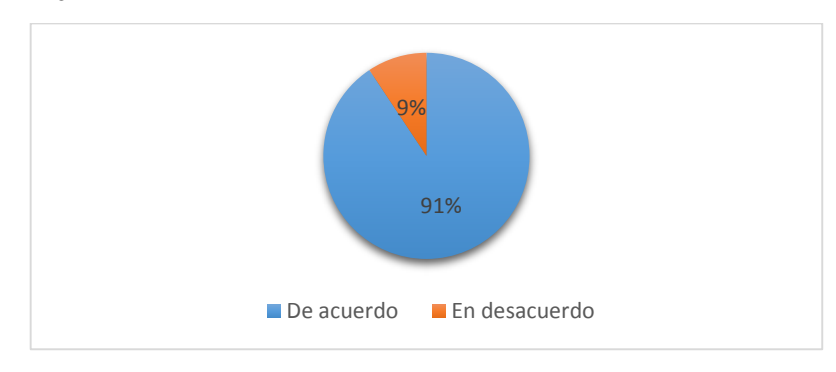

#### **Pregunta N° 3:** ¿El sistema me resulto fácil de usar?

**Gráfico 7-3: Pregunta 3- encuesta Realizado por:** Mario Macas, 2018

**Análisis:** De un total de 300 encuestados, el 91% considera que el sistema es muy fácil de manipular e intuitivo para realizar las tareas referentes al proceso de control académico. El 9% de los encuestados considera que el sistema es difícil de manejar, debido a su falta de conocimiento de las herramientas o dispositivos tecnológicos.

**Pregunta N° 4:** ¿Necesitaría la ayuda de un experto para utilizar el sistema?

El análisis para este ítem se establece en la escala que marcará su grado de aceptación o rechazo hacia la proposición expresada como: Totalmente en Desacuerdo=5, En desacuerdo=4, Ni en desacuerdo ni de acuerdo=3, De acuerdo=2, Totalmente de Acuerdo=1. Para que esta pregunta sea totalmente factible, los resultados de los encuestados deberían estar en desacuerdo y totalmente en desacuerdo.

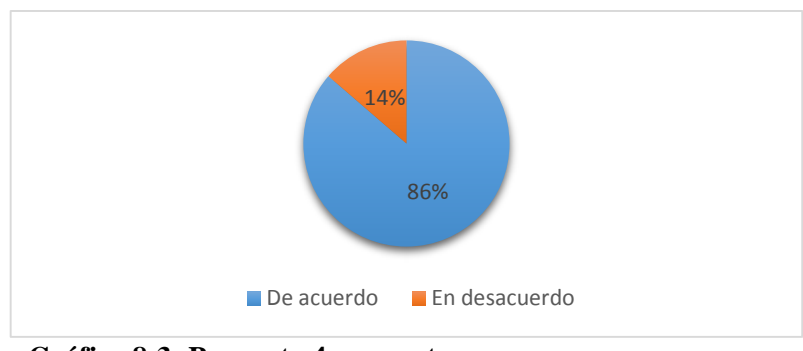

**Gráfico 8-3: Pregunta 4- encuesta Realizado por:** Mario Macas, 2018

**Análisis:** De un total de 300 encuestados, el 86% manifiestan que no requieren la ayuda de un experto para usar el sistema. Mientras que el 14% de los encuestados considera que sí requieren la ayuda de un experto para manipular y realizar las diferentes actividades que ofrece el sistema, debido a su falta de conocimiento de las herramientas tecnológicas.

A continuación en la **Tabla 4-3** se evidencia los resultados obtenidos para determinar la satisfacción del usuario al usar el sistema según los datos obtenidas en la encuesta.

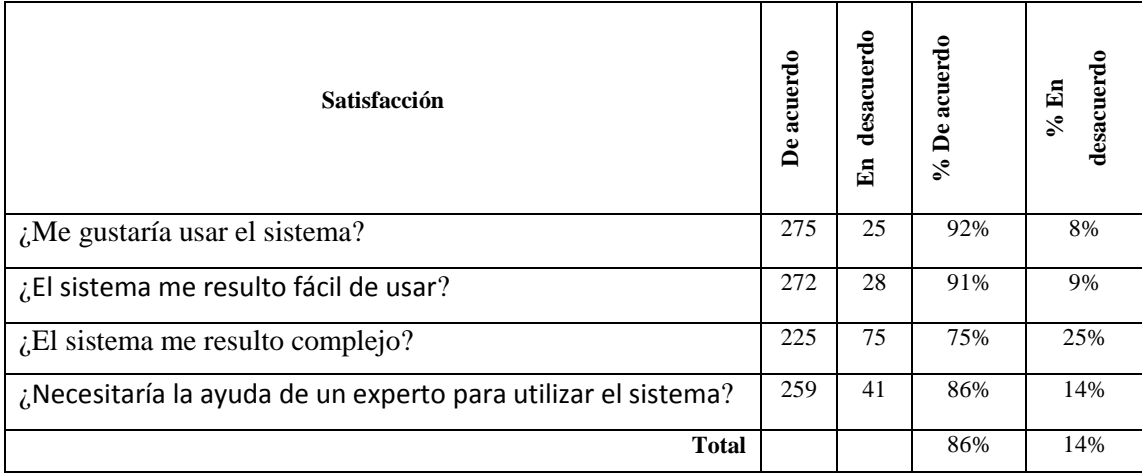

## **Tabla 4-3:** Resultados de Satisfacción

**Realizado por:** Mario Macas, 2018

**Análisis:** Los datos obtenidos en el test de usabilidad realizado, revelan que el 86% de los usuarios están de acuerdo y satisfechos con el desarrollo de la aplicación ya que posee los elementos necesarios y cumple con las expectativas previstas.

## *3.2.5.4. Análisis de Seguridad*

La seguridad del sistema SAUET se lo realiza mediante la validación de credenciales de usuario al momento de la autenticación, de igual manera las claves en la base de datos se encuentra encriptado para evitar inconvenientes e intromisión de terceros al manipular el sistema. Además todo cambio que se efectúe en el sistema de control académico es registrado con hora y fecha para una posterior auditoria del sistema.

Mediante una entrevista realizada al administrador considera que el sistema es seguro en un 85% y un 15% del sistema seria inseguro debido a que se podría manipular algunos de los datos de los usuarios directamente desde la base de datos.

# *3.2.5.5. Evaluación de la calidad en uso*

Para determinar la calidad en uso de la aplicación web SAUET, se realizó entrevistas, encuestas y observación de los procesos a los usuarios involucrados, teniendo como resultado los siguientes datos que se muestran en la **Tabla 5-3.**

| Características | acuerdo<br>$\mathbf{D}\mathbf{e}$<br>$\mathcal{S}_{\bullet}$ | desacuerdo<br>% $En$ |
|-----------------|--------------------------------------------------------------|----------------------|
| Efectividad     | 84.5%                                                        | 15.5%                |
| Productividad   | 85%                                                          | 15%                  |
| Satisfacción    | 86%                                                          | 14%                  |
| Seguridad       | 85%                                                          | 15%                  |
| <b>Total</b>    | 85.12%                                                       | 14.88%               |

 **Tabla 5-3: Resultados de las características de evaluación de la calidad en uso** 

 **Realizado por:** Mario Macas, 2018

**Análisis:** Los resultados obtenidos en general de los usuarios involucrados para la evaluación y a quienes se aplicó la encuesta consideran que el **85.12%** del sistema académico web SAUET cuenta con las funcionalidades adecuadas a las necesidades de los usuario con diferentes tipos de roles de como son: docentes, secretarias, estudiantes, representantes legales y el administrador, aunque un **14.88%** manifiesta que existen detalles y funcionalidades que podrían ser agregadas y mejoradas.

# **CONCLUSIONES**

Luego de analizar el proceso académico de la Unidad Educativa "El Tambo" se determinaron los requerimientos del sistema, estableciéndose ocho módulos que conforman el sistema de control académico SAUET, para su desarrollo se aplicó la metodología SCRUM que facilita la realización de las tareas de forma controlada e independiente.

Por otra parte luego del análisis de las herramientas y tecnologías disponibles en el mercado para el desarrollo de aplicaciones web se seleccionó las siguientes herramientas: Bootstrap para el diseño de la interfaz de usuario por la facilidad de adaptación en diferentes dispositivos de forma responsive, JSP para desarrollo de la aplicación web porque permite contenido dinámico web, Android Studio por ser una plataforma libre y PostgreSQL como gestor de base de datos por su amplia capacidad de almacenamiento.

Para el desarrollo de la aplicación se empleó la arquitectura MVC (modelo, vista, controlador) con programación en N capas para incrementar la escalabilidad, la tolerancia a fallos, además permite implementar en varios servidores a la vez cada una de las capas desarrolladas.

Para la evaluación de la calidad en uso del software se utilizó el estándar ISO/IEC9126-4 y luego de la recolección de información se obtuvo como resultado el 85.12% que garantiza la calidad de la aplicación SAUET desarrollada.

# **RECOMENDACIONES**

Se sugiere a la Unidad Educativa "El Tambo" implementar nuevos módulos para las diferentes áreas y departamentos educativos que forman parte de la institución como: departamento de bienestar social, biblioteca, así también como el módulo de diario escolar, horarios de clase y exámenes.

Utilizar para el diseño de las interfaces de usuario la herramienta Bootstrap, la cual permite crear aplicaciones de forma responsive, de igual manera el uso de la arquitectura MVC y la programación en N capas porque permite escalabilidad, tolerancia a fallos e implementación de nuevas funcionalidades al sistema y utilizar herramientas de software libre.

Para la evaluación de la calidad en uso de las aplicaciones de software se sugiere el empleo del estándar ISO/IEC9126-4 para obtener productos software de calidad.

### **BIBLIOGRAFIA**

**ALEGSA.** *Definicion de aplicación web*. [en línea]. 2010a. [Consulta: 27 noviembre 2018]. Disponible en: http://www.alegsa.com.ar/Dic/aplicacion\_web.php.

**ALEGSA.** *Ventajas y desventajas de las aplicaciones* web. [en línea]. 2010b. [Consulta: 27 noviembre 2018]. Disponible en: http://www.alegsa.com.ar/Respuesta/ventajas\_y\_desventajas\_de\_las\_aplicaciones\_web.htm.

**ALIAGA IBARRA, A. y MIANI FLORES, M.A.** *PostgreSQL.* [en línea]. 2008. [Consulta: 27 noviembre 2018]. Disponible en: https://iessanvicente.com/colaboraciones/postgreSQL.pdf.

**ALVAREZ, M.A.** *Qué es JSP.* [en línea]. 2002. [Consulta: 28 noviembre 2018]. Disponible en: https://desarrolloweb.com/articulos/831.php.

**ANALYTICS GOOGLE.** *Seguimiento de aplicaciones de una sola página | Analytics para Web*. [en línea]. 2018. [Consulta: 28 noviembre 2018]. Disponible en: https://developers.google.com/analytics/devguides/collection/analyticsjs/single-pageapplications?hl=es.

**AQUINO, R.** *Concepto y 10 características importantes de una Aplicación Móvil*. [en línea]. 2014. [Consulta: 28 noviembre 2018]. Disponible en: http://blog.adventures.do/concepto-y-10 características-importantes-de-una-aplicación-móvil.

**BLOGUNEWEB.** *Bootstrap, Ventajas y Desventajas.* [en línea]. Uneweb Instituto. 2016. [Consulta: 28 noviembre 2018]. Disponible en: http://tecnologiaenvivo.com/bootstrap-ventajasy-desventajas/.

**CANIVE, T.** *Metodología SCRUM: ¿qué es y cómo aplicarlo en tu proyecto?*. [en línea]. [s.f]. [Consulta: 28 noviembre 2018]. Disponible en: https://www.sinnaps.com/blog-gestionproyectos/metodologia-scrum.

**CORDERO TAPIAS, J.** *Patrón de Diseño MVC (Modelo Vista Controlador) y DAO (Data Access Object) | Sistemas Informática & Electrónica.* [en línea]. 2014. [Consulta: 28 noviembre 2018]. Disponible en: https://jossjack.wordpress.com/2014/06/22/patron-de-disenomvc-modelo-vista-controlador-y-dao-data-access-object/.

**COVELLA, G.J.** *Medición y evaluación de calidad en uso de aplicaciones web* [en línea]. Universidad Nacional de La Plata, 2005. [Consulta: 28 noviembre 2018]. Disponible en: http://sedici.unlp.edu.ar/handle/10915/4082.

**CUELLO, J. y VITTONE, J.** *Las aplicaciones – Diseñando apps para móviles.* [en línea].

2013. [Consulta: 28 noviembre 2018]. Disponible en: http://appdesignbook.com/es/contenidos/las-aplicaciones/.

**CULOCCIONI, S.** *Desarrollo de software patrones de diseño con pHp 5 - Solvetic*. [en línea]. 2015. [Consulta: 28 noviembre 2018]. Disponible en: https://www.solvetic.com/tutoriales/article/1487-desarrollo-de-software-patrones-de-diseñocon-php-5/.

**FUNDACIÓ JESUÏTES EDUCACIÓ.** *Qué son las interfaces gráficas o GUI.* [en línea]. 2017. [Consulta: 28 noviembre 2018]. Disponible en: https://fp.uoc.fje.edu/blog/que-son-lasinterfaces-graficas-o-gui/.

**GOMÉZ GALLARDO, L.M. y MACEDO BULEJE, J.C** *Importancia de las TIC en la educación básica regular – Educrea.* [en línea]. 2010. [Consulta: 28 noviembre 2018]. Disponible en: https://educrea.cl/importancia-de-las-tic-en-la-educacion-basica-regular.

**GUTIÉRREZ, J.J.** *¿Qué es un framework web?.* [en línea]. 2014. [Consulta: 28 noviembre 2018]. Disponible en: http://www.lsi.us.es/~javierj/investigacion\_ficheros/Framework.pdf.

**INGKATEMU.** *JSP.* [en línea]. 2014*.* [Consulta: 28 noviembre 2018]. Disponible en: https://es.slideshare.net/ingkatemu/jsp-ikmm.

**JOC, S. y CURRAN, E.** *ISO/IEC TR 9126-4:2004 - Software engineering -- Product quality -- Part 4: Quality in use metrics.* [en línea]. Wokingham, England: 2004. [Consulta: 28 noviembre 2018]. Disponible en https://www.iso.org/standard/39752.html

**LOIE.** *REGLAMENTO GENERAL A LA LEY ORGÁNICA DE EDUCACIÓN INTERCULTURAL.* [en línea]. 2015. [Consulta: 28 noviembre 2018]. Disponible en: https://educacion.gob.ec/wp-content/uploads/downloads/2017/02/Reglamento-General-a-la-Ley-OrgAnica-de-Educacion-Intercultural.pdf.

**LUJÁN MORA, S.** *Programación de aplicaciones web: Historia, Principios básicos y clientes web*. [en línea]. San Viente (Alicate) España: 2002. [Consulta: 28 noviembre 2018]. Disponible en: https://rua.ua.es/dspace/bitstream/10045/16995/1/sergio\_lujanprogramacion\_de\_aplicaciones\_web.pdf.

**MALDONADO LUNA, S.M.** *Manual Práctico Para El Diseño De La Escala Likert.* Revista Xihmai. [en línea]. 2007. [Consulta: 28 noviembre 2018]. Disponible en: http://www.lasallep.edu.mx/xihmai/index.php/xihmai/article/view/83.

**MARTINEZ, E.** *Metodología Scrum: qué es y cómo utilizarla para acometer proyectos.* [en línea]. 2013. [Consulta: 28 noviembre 2018]. Disponible en: https://www.iebschool.com/blog/metodologia-scrum-agile-scrum/.

**MENÉNDEZ, R.** *Historia del desarrollo de aplicaciones Web.* Universidad de Murcia. [en línea]. 2012. [Consulta: 28 noviembre 2018]. Disponible en: https://www.um.es/docencia/barzana/DIVULGACION/INFORMATICA/Historia-desarrolloaplicaciones-web.html.

**PEREZ BAUTISTA, E.** *Lenguajes de programación: JSP.* [en línea]. 2011. [Consulta: 28 noviembre 2018]. Disponible en: http://aplicaciones-web-lenguajesprogramaci.blogspot.com/2011/12/jsp.html.

**RODRÍGUEZ, T.** *Bootstrap, framework de twitter*. [en línea]. 2012. [Consulta: 28 noviembre 2018]. Disponible en: https://www.genbeta.com/desarrollo/bootstrap.

**RODRÍGUEZ ABELLO, M.E.** *Usabilidad*. [en línea]. [s.f]. [Consulta: 28 noviembre 2018]. Disponible en: https://sophia.javeriana.edu.co/~cbustaca/docencia/DEAS-2017- 01/exposiciones/usabilidad\_EA\_170216-2.pdf.

**SAMPIERI HERNÁNDEZ, R., COLLADO FERNÁNDE, C. y BAPTISTA LUCIO, M.P.** *Metodología de la Investigación*. [en línea]. 2010*.* vol. 5, pp. 736. [Consulta: 28 noviembre 2018]. Disponible en: https://www.esup.edu.pe/descargas/dep\_investigacion/Metodologia de la investigación 5ta Edición.pdf.

**SÁNCHEZ, J.F.** *Tipos de métodos (inductivo, deductivo, analítico, sintético, comparativo, dialéctico, entre otros) – TecTijuanaFI*. [en línea]. 2014. [Consulta: 28 noviembre 2018]. Disponible en: https://sites.google.com/site/tectijuanafi/unidad-ii/2-3-tipos-de-metodosinductivo-deductivo-analitico-sintetico-comparativo-dialectico-entre-otros.

**SOLIS, J.** *¿Qué es Bootstrap y cómo funciona en el diseño web?.* [en línea]. 2014. [Consulta: 28 noviembre 2018]. Disponible en: https://www.arweb.com/chucherias/¿que-es-bootstrap-ycomo-funciona-en-el-diseno-web/.

**TORO TEJADA, V.** *APLICACIÓN MOVIL PARA RECEPCIÓN DE ALARMAS*. [en línea]. 2014. [Consulta: 28 noviembre 2018]. Disponible en: http://200.21.94.179:8080/jspui/bitstream/handle/10839/699/Vanesa Toro Tejada.pdf?sequence=1&isAllowed=y.

**VALENZUELA TRIGUEROS, M.** *LA IMPORTACIA DE LA EDUCACIÓN EN LA ACTUALIDAD.* [en línea]. 2010. [Consulta: 28 noviembre 2018]. Disponible en: http://www.eduinnova.es/monografias2010/sep2010/educacion.pdf.

**VARGAS CORDERO, Z.R.** *LA INVESTIGACIÓN APLICADA: UNA FORMA DE CONOCER LAS REALIDADES CON EVIDENCIA CIENTÍFICA*. [en línea]. *Revista Educación,*

2009. vol. 33, pp. 155-165. [Consulta: 28 noviembre 2018]. Disponible en: [http://www.redalyc.org/articulo.oa?id=44015082010.](http://www.redalyc.org/articulo.oa?id=44015082010)